#### Review Slides

Introduction to Natural Language Processing Computer Science 585—Fall 2009 University of Massachusetts Amherst

David Smith

#### Final Exam

- Wednesday, Dec. 16, 10:30, CS 142
- At least 2/3 from course's second half
- Focus on modeling techniques, such as:
	- Log-linear models
	- Sequence labeling, e.g. for information extraction
	- Formal semantics, simple  $\lambda$ -expressions
	- Word clustering
	- Simple machine translation algorithms: IBM Model-1, ITG

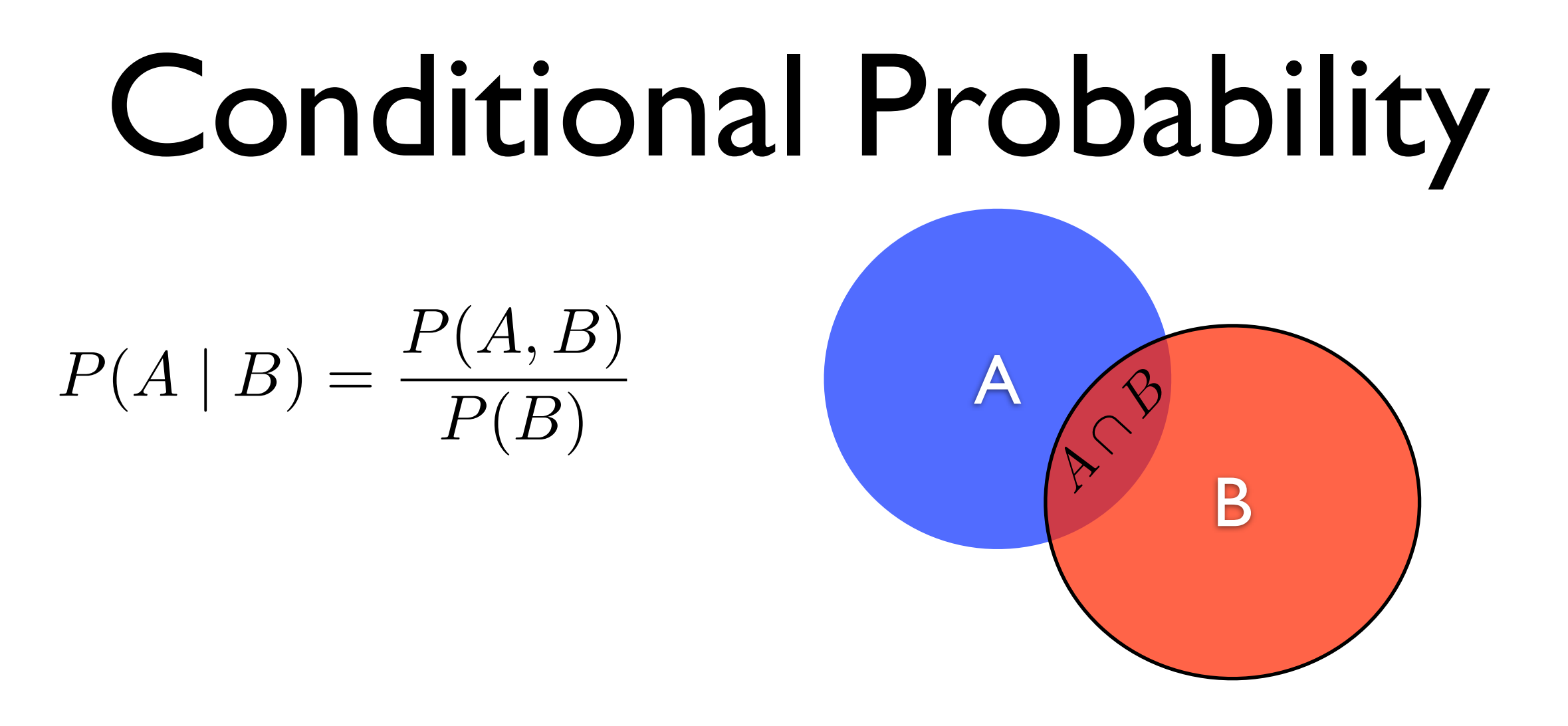

#### $P(A, B) = P(B)P(A | B) = P(A)P(B | A)$

 $P(A_1, A_2, \ldots, A_n) = P(A_1)P(A_2 | A_1)P(A_3 | A_1, A_2)$  $\cdots P(A_n \mid A_1, \ldots, A_{n-1})$ 

#### Independence

 $P(A, B) = P(A)P(B)$ ⇔  $P(A | B) = P(A)$  ∧  $P(B | A) = P(B)$ 

In coding terms, knowing *B* doesn't help in decoding *A*, and vice versa.

# Another View of Markov Models

 $p(w_1, w_2, \ldots, w_n) = p(w_1)p(w_2 | w_1)p(w_3 | w_1, w_2)$  $p(w_4 | w_1, w_2, w_3) \cdots p(w_n | p_1, \ldots, p_{n-1})$ 

# Another View of Markov Models

 $p(w_1, w_2, \ldots, w_n) = p(w_1)p(w_2 \mid w_1)p(w_3 \mid w_1, w_2)$  $p(w_4 | w_1, w_2, w_3) \cdots p(w_n | p_1, \ldots, p_{n-1})$ 

Markov independence assumption

 $p(w_i | w_1, \ldots w_{i-1}) \approx p(w_i | w_{i-1})$ 

# Another View of Markov Models

$$
p(w_1, w_2, \ldots, w_n) = p(w_1)p(w_2 \mid w_1)p(w_3 \mid w_1, w_2)
$$
  

$$
p(w_4 \mid w_1, w_2, w_3) \cdots p(w_n \mid p_1, \ldots, p_{n-1})
$$

Markov independence assumption

$$
p(w_i \mid w_1, \ldots w_{i-1}) \approx p(w_i \mid w_{i-1})
$$

$$
p(w_1, w_2, \ldots, w_n) \approx p(w_1)p(w_2 \mid w_1)p(w_3 \mid w_2)
$$

$$
p(w_4 \mid w_3) \cdots p(w_n \mid p_{n-1})
$$

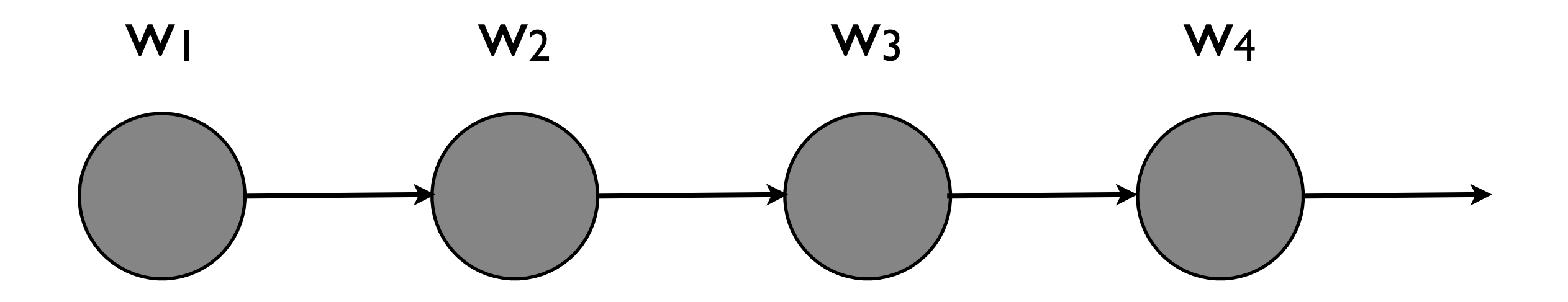

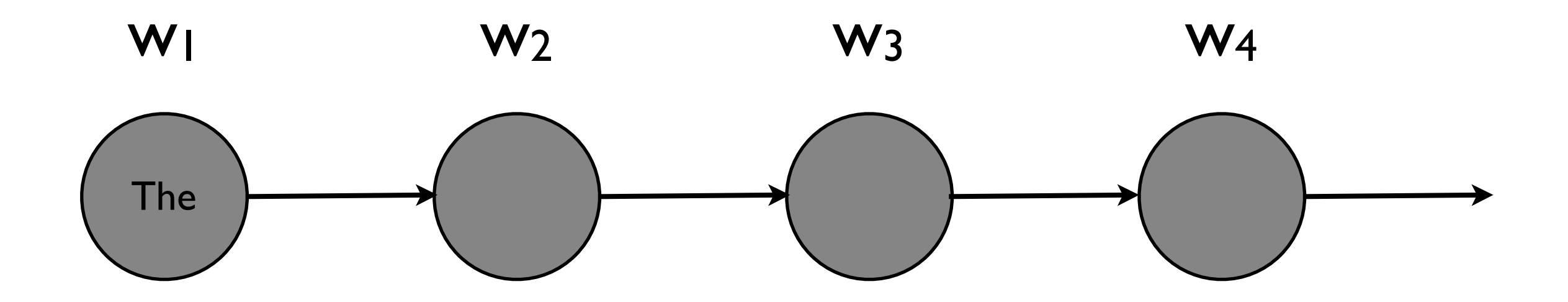

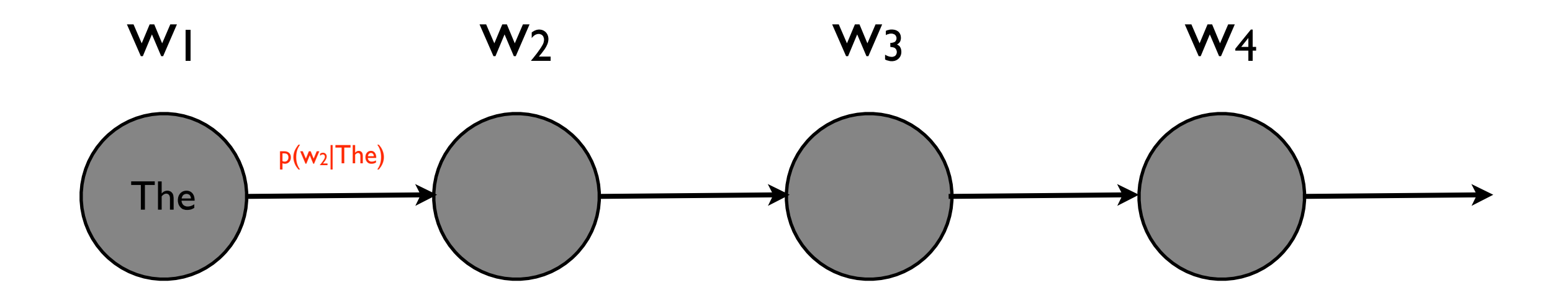

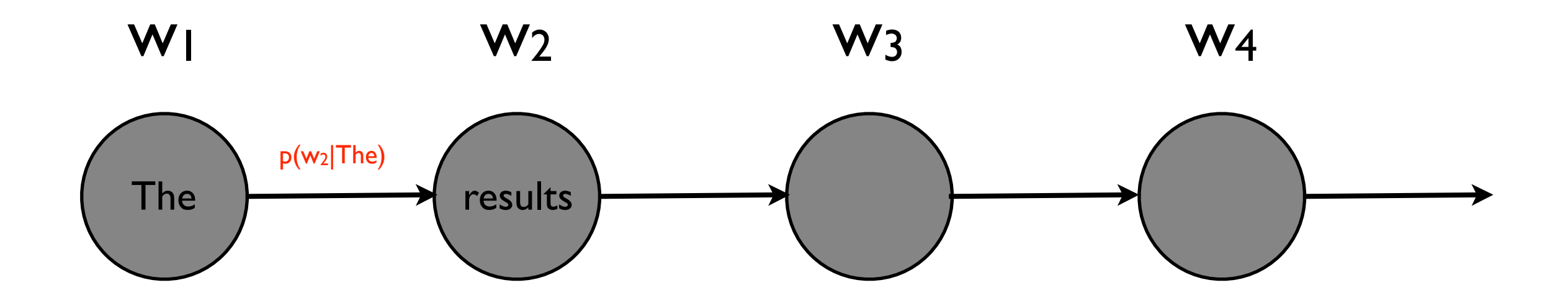

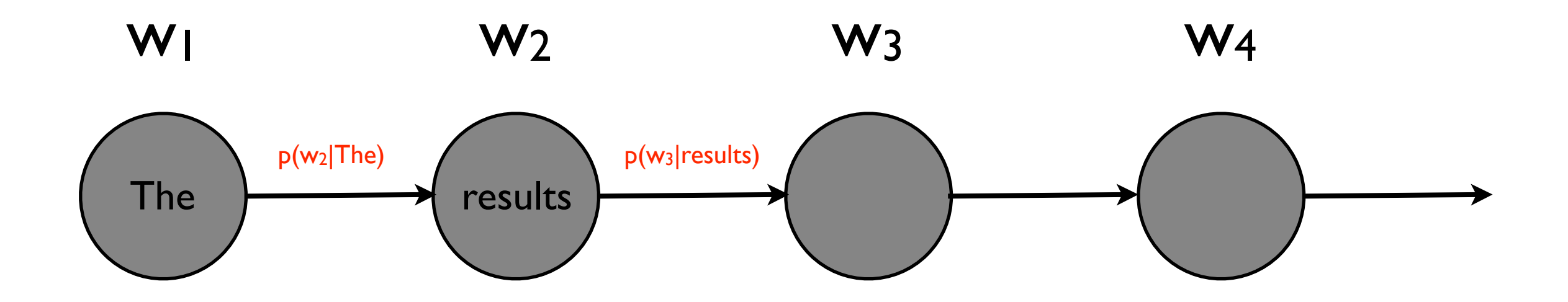

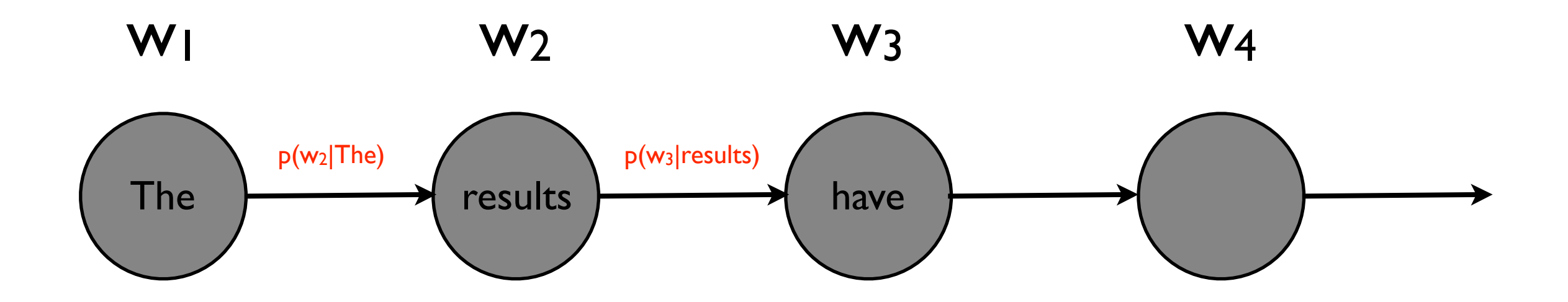

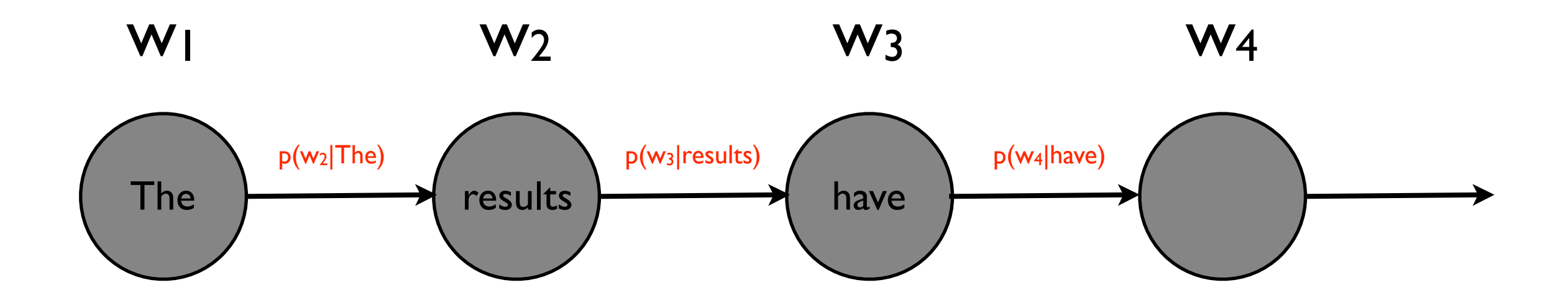

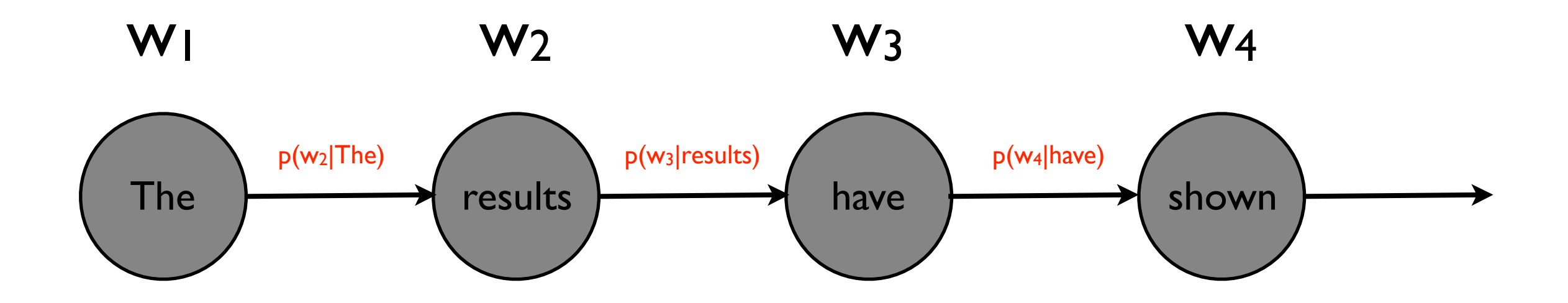

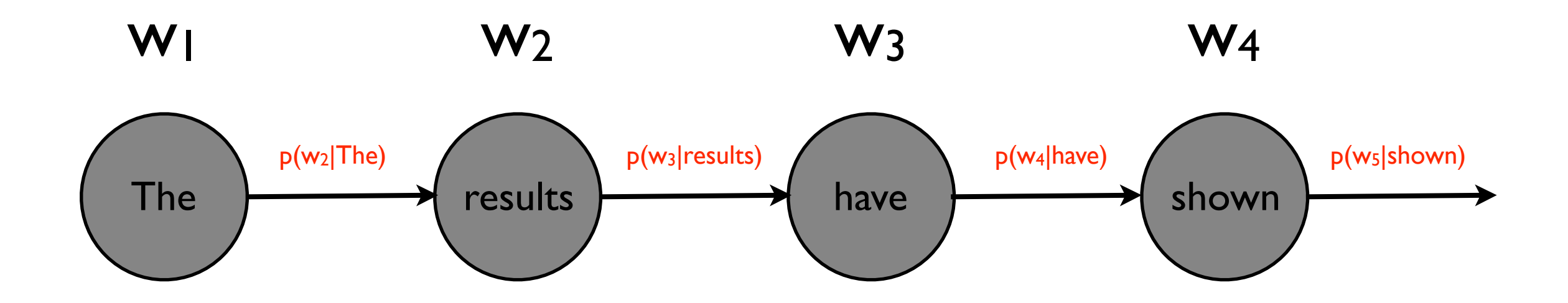

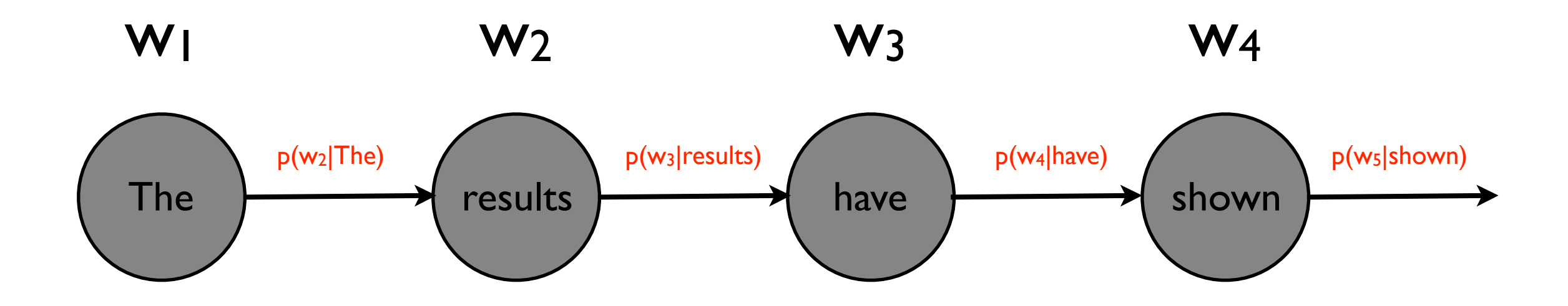

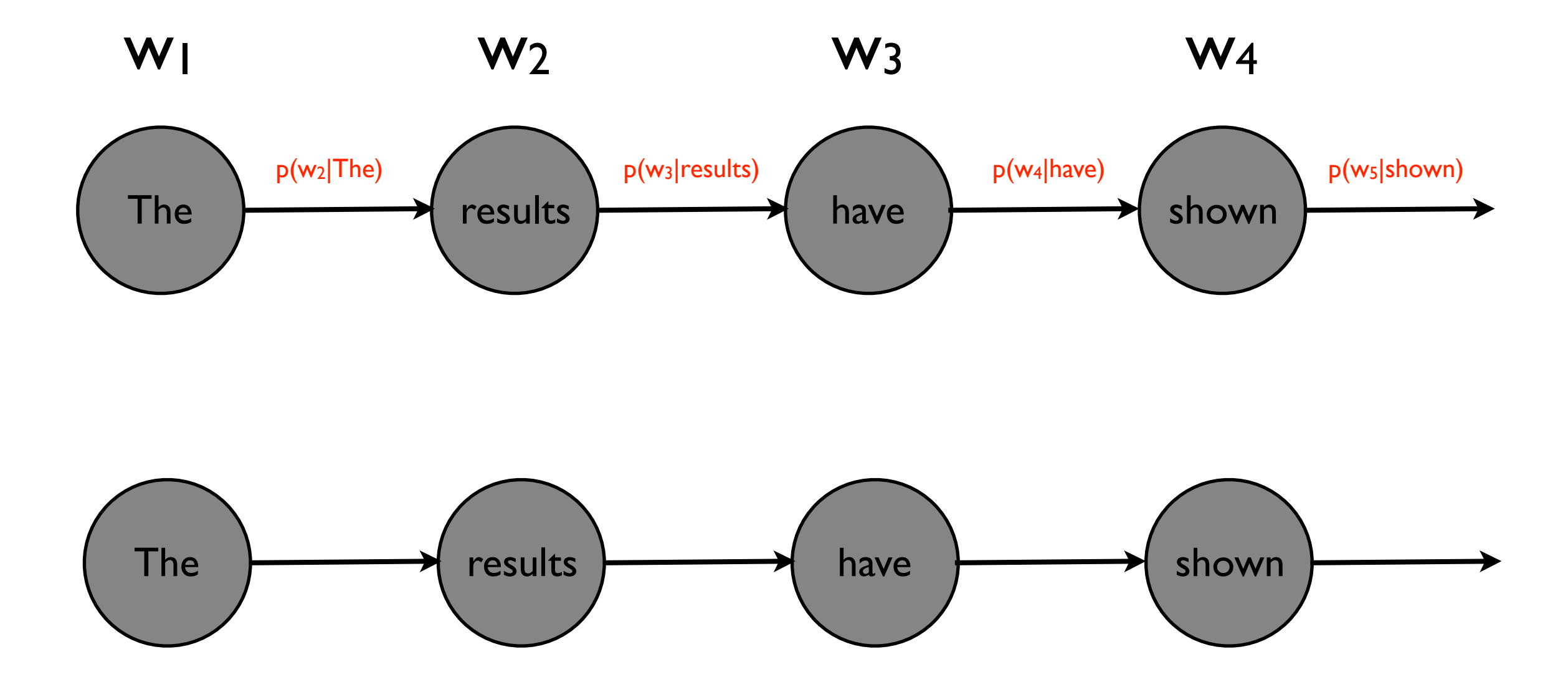

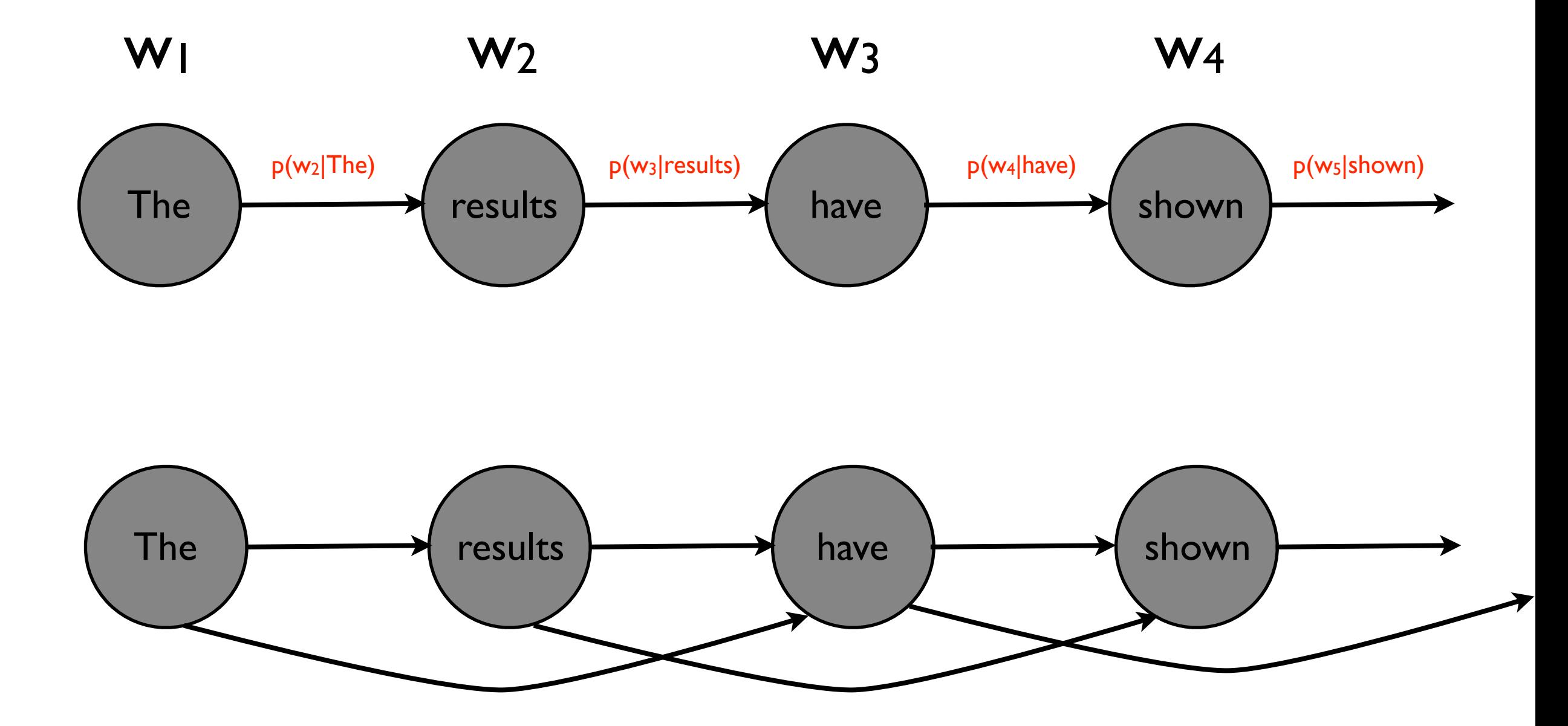

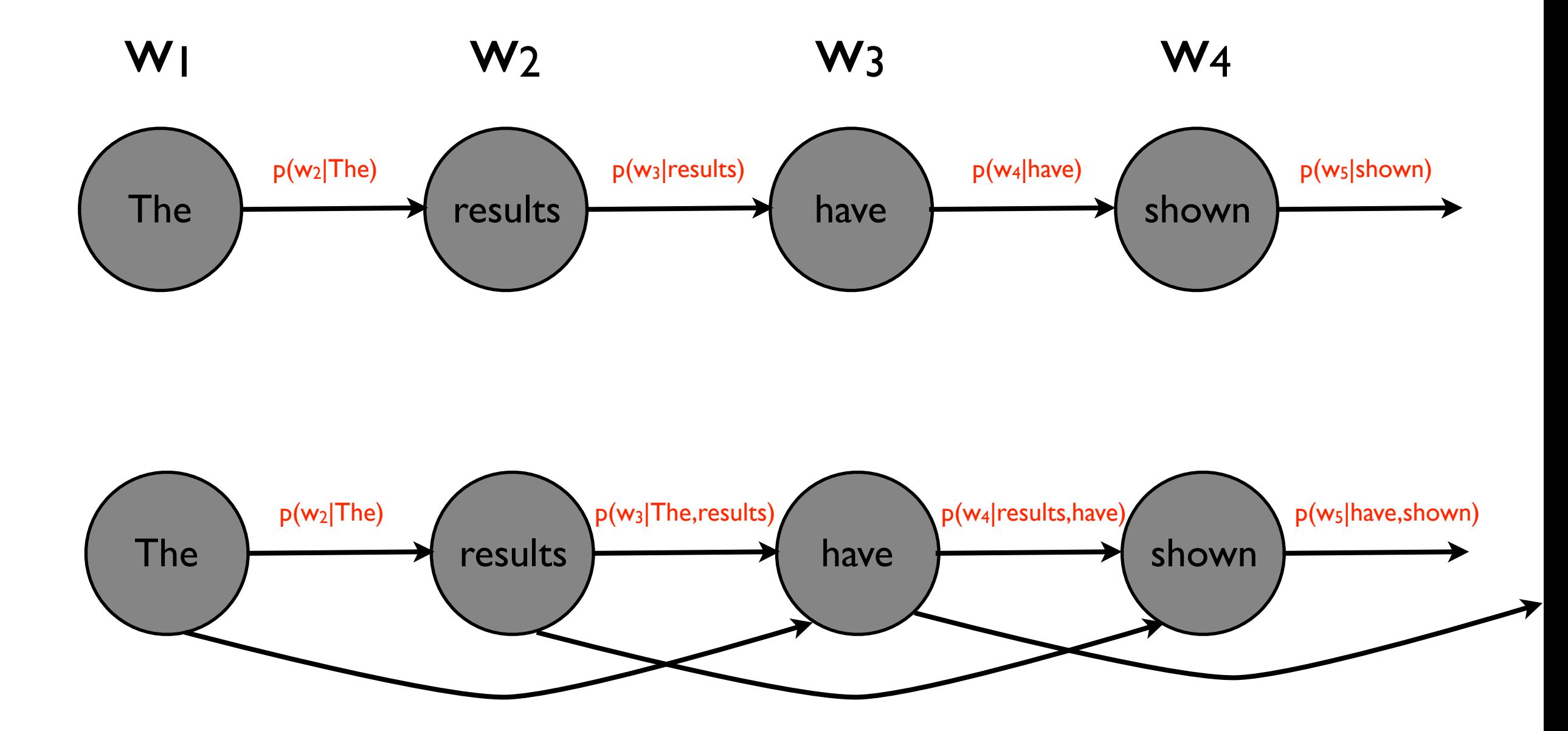

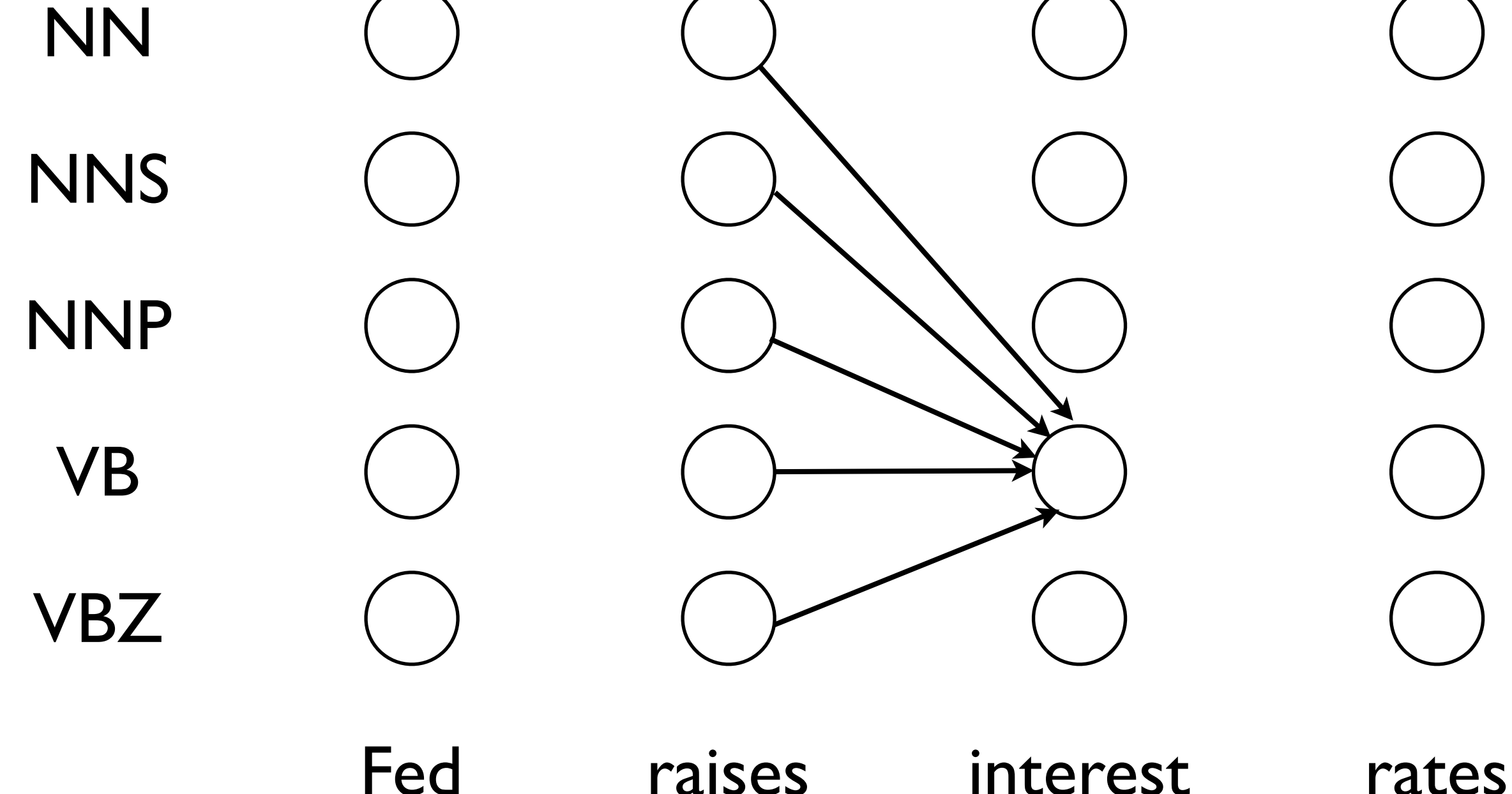

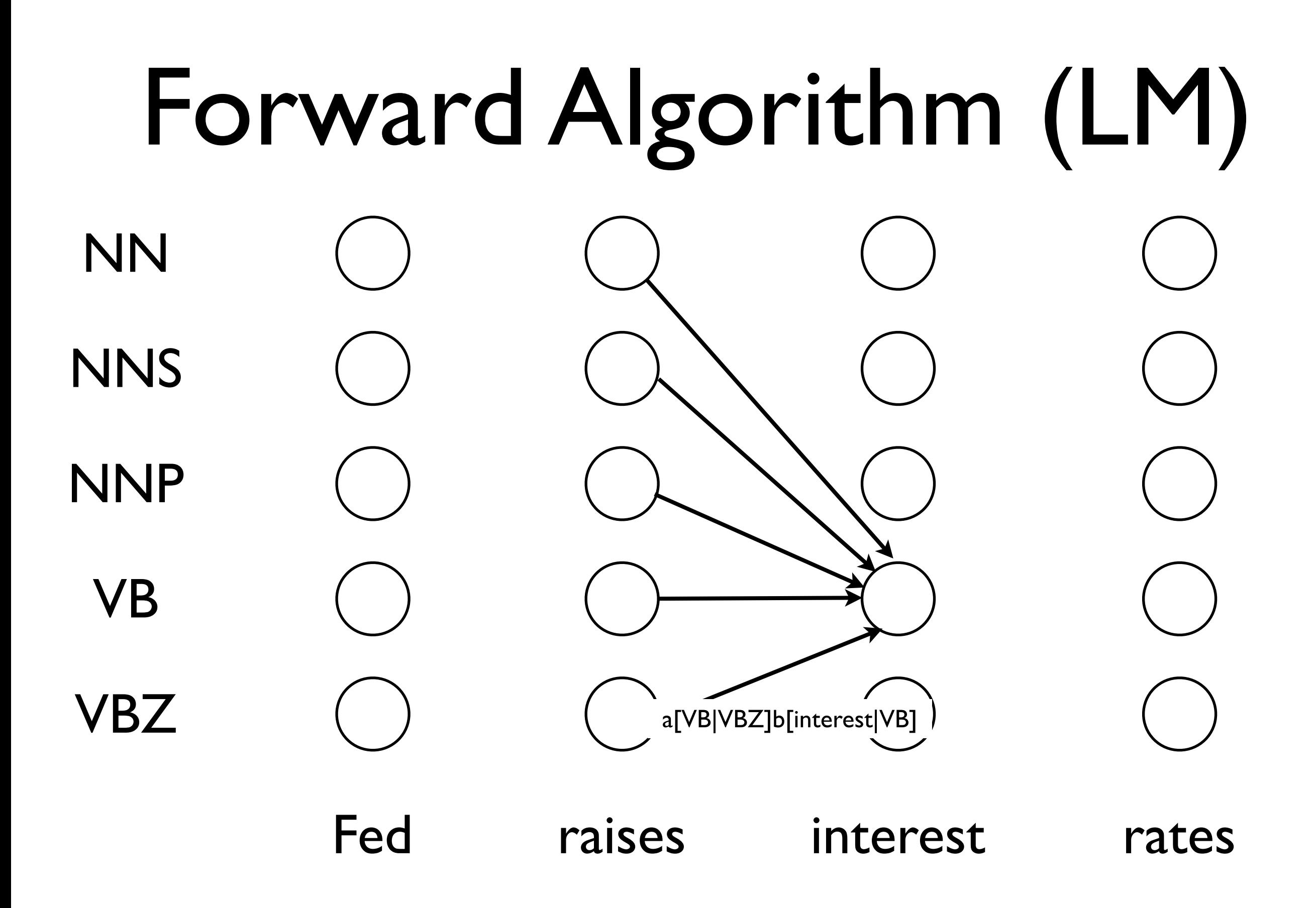

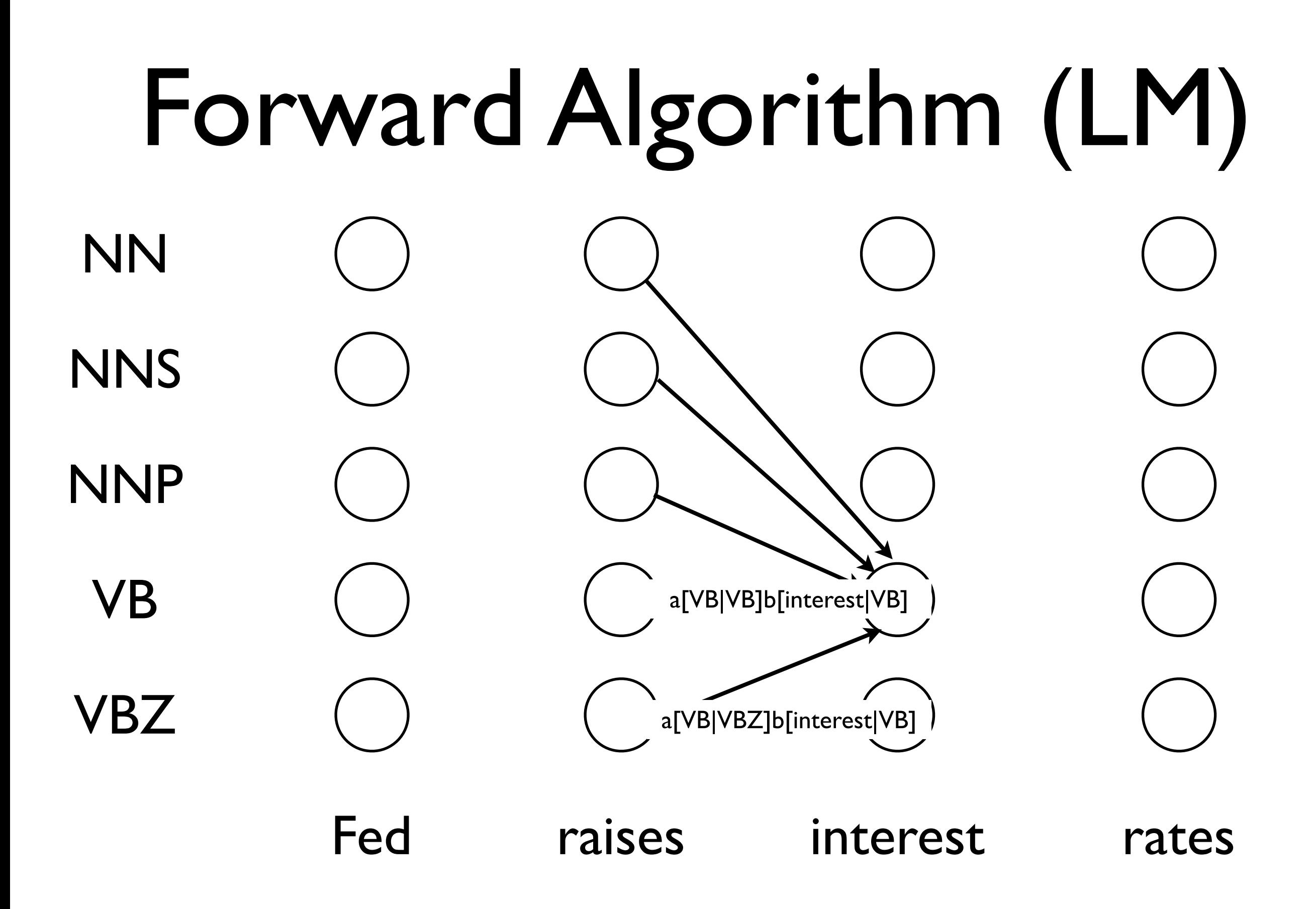

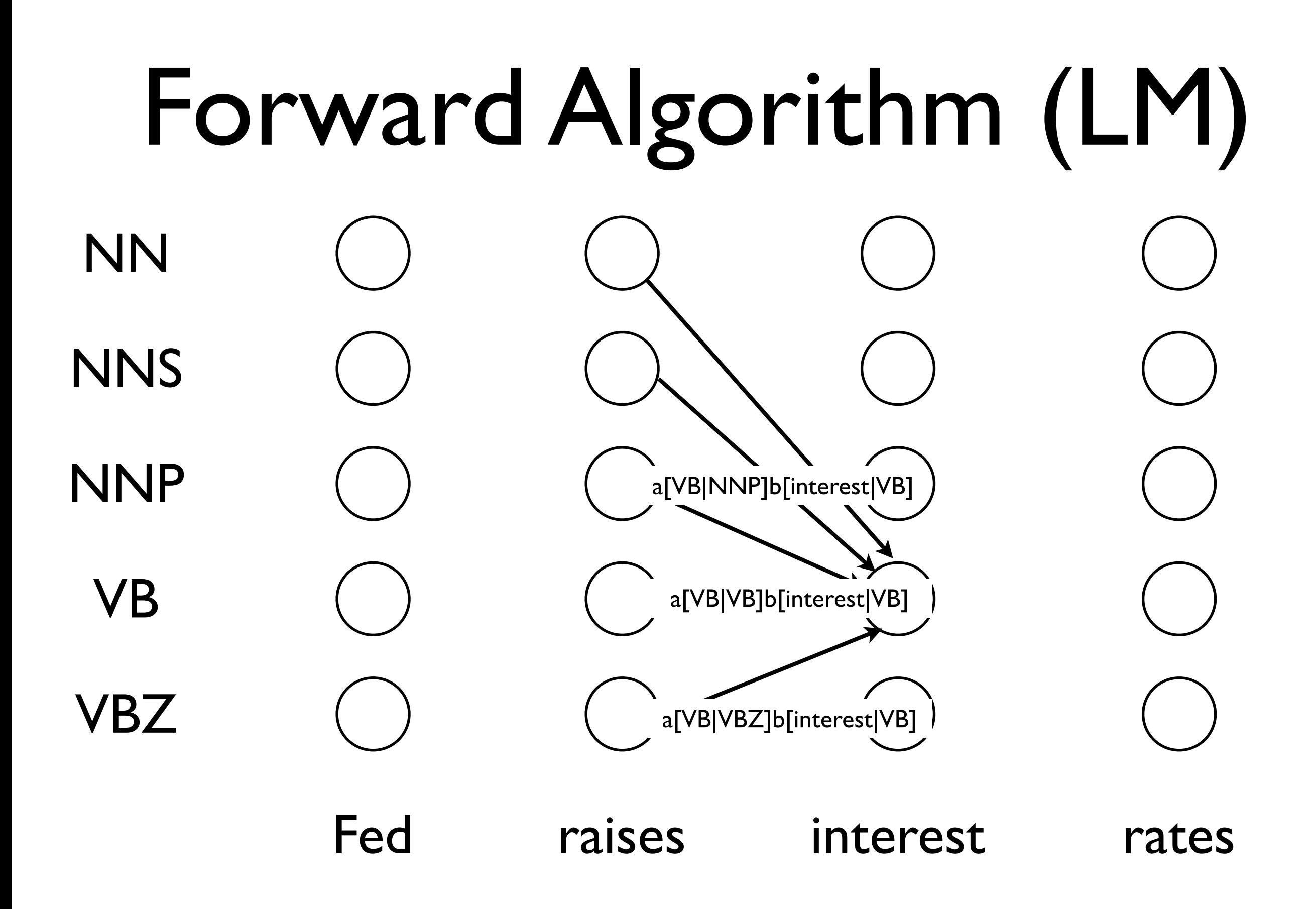

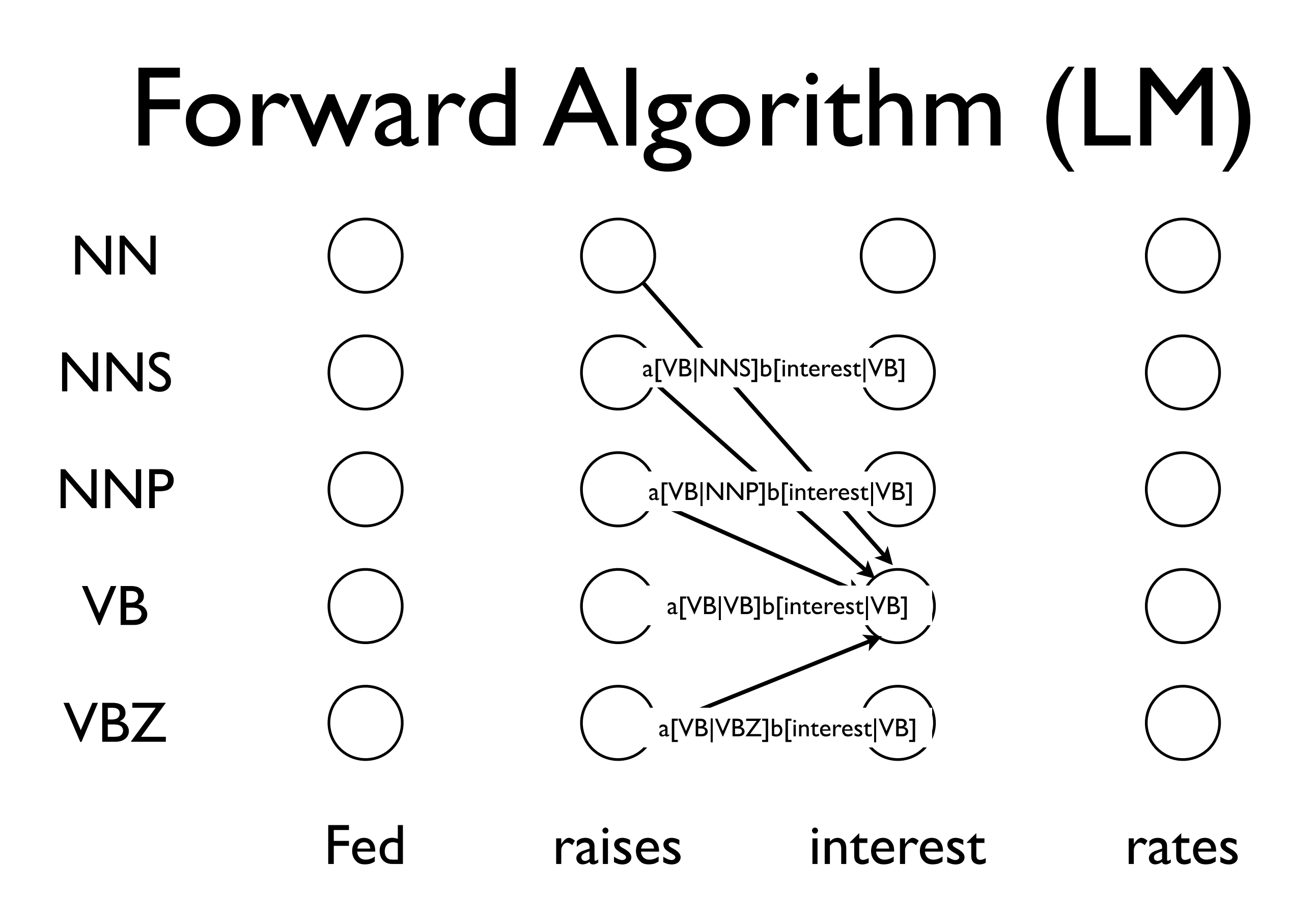

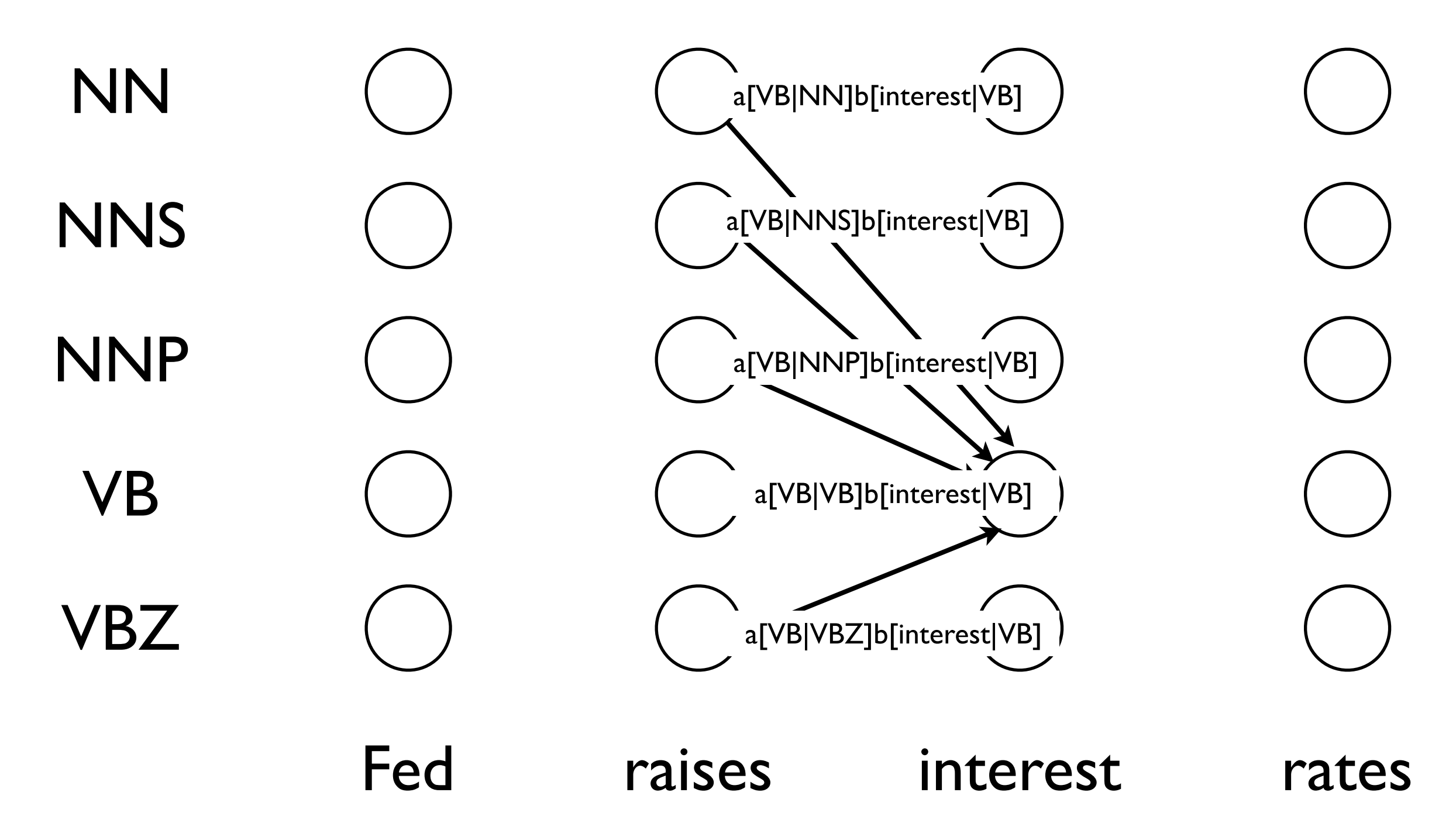

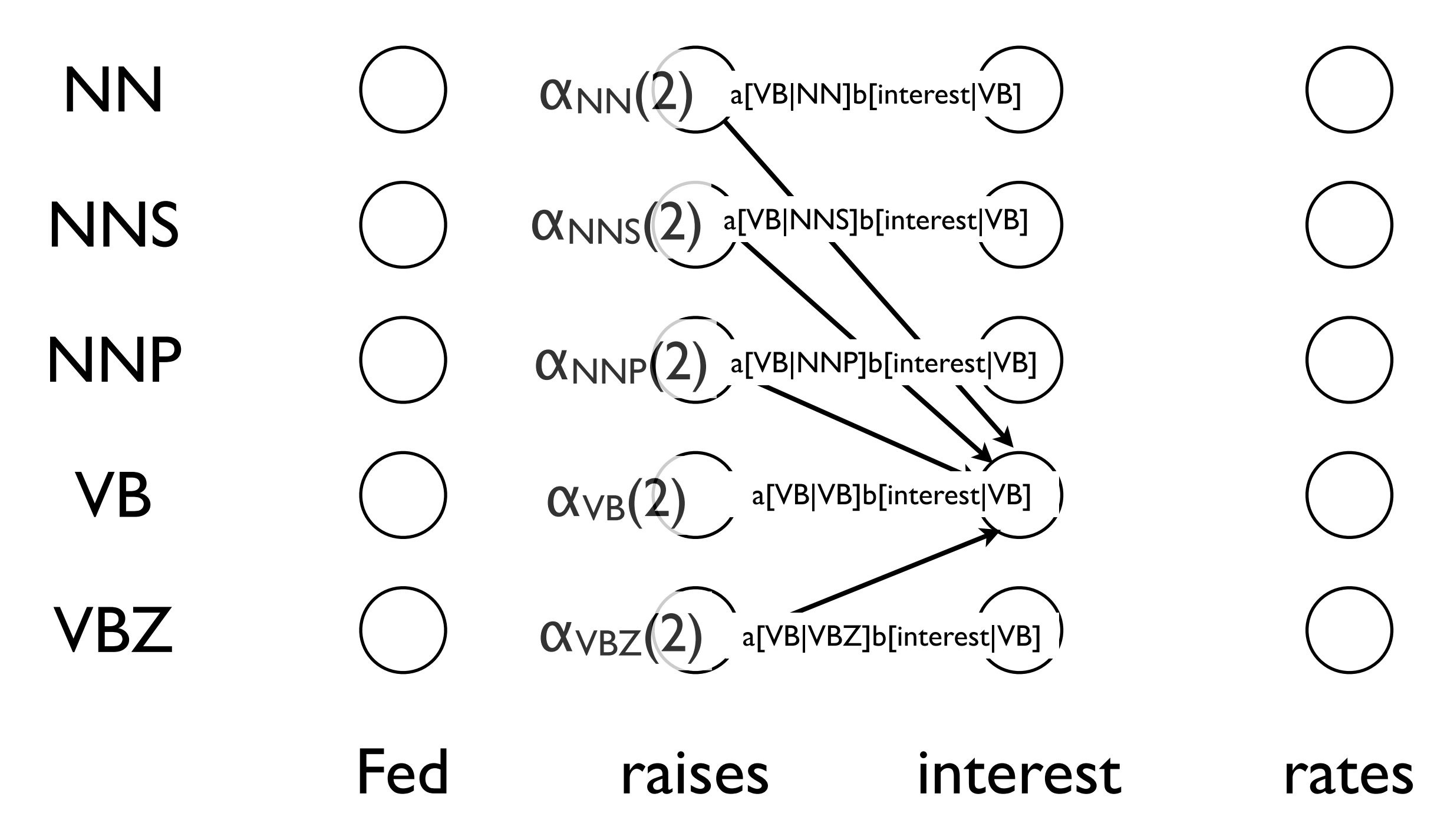

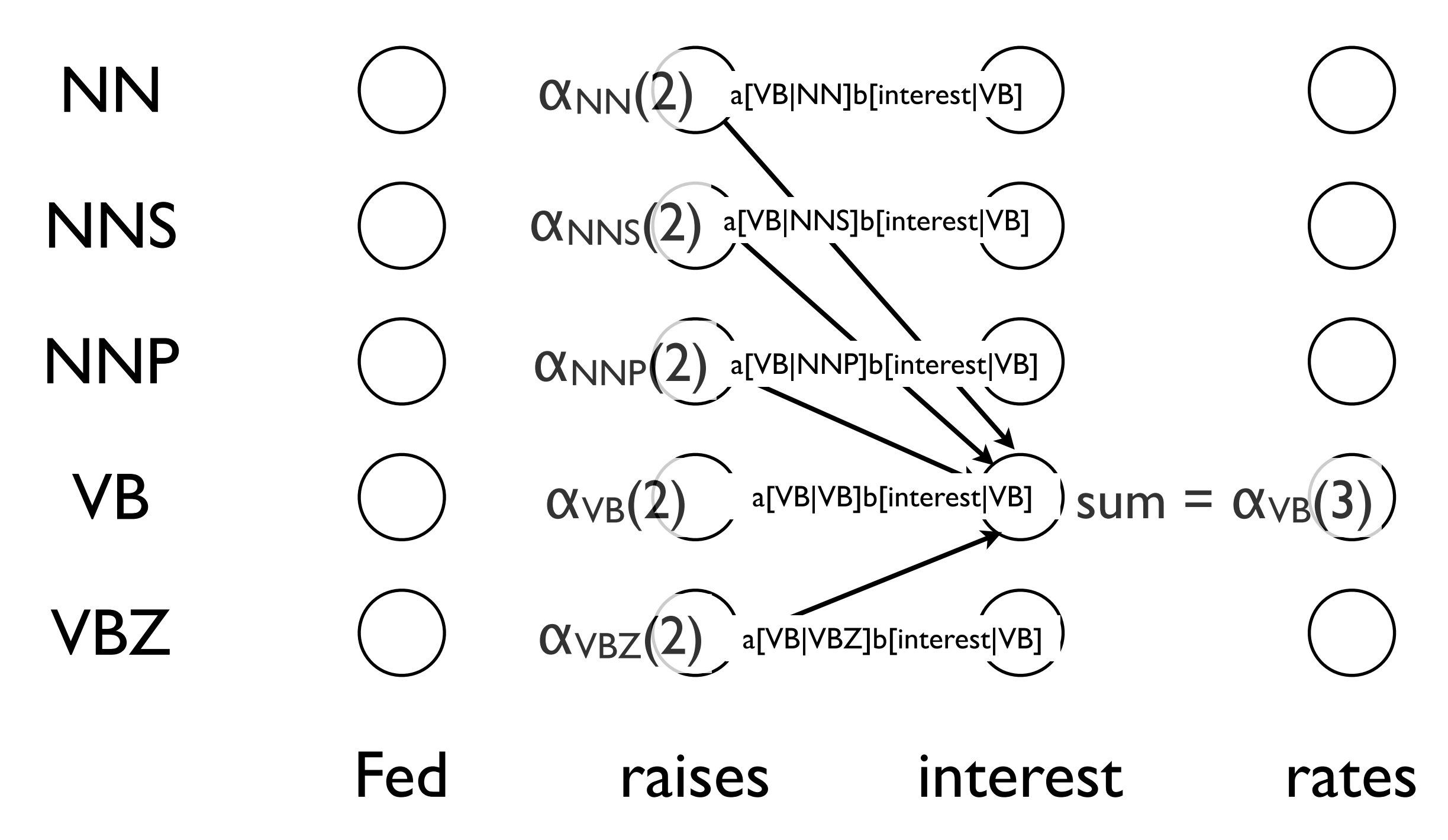

• What we want:

 $p($   $\odot$  | w<sub>1</sub>, w<sub>2</sub>, ..., w<sub>n</sub>) >  $p($  $\odot$  | w<sub>1</sub>, w<sub>2</sub>, ..., w<sub>n</sub>) ?

• What we want:

 $p($   $\odot$  | w<sub>1</sub>, w<sub>2</sub>, ..., w<sub>n</sub>) >  $p($  $\odot$  | w<sub>1</sub>, w<sub>2</sub>, ..., w<sub>n</sub>) ?

• What we know how to build:

• What we want:

 $p(\odot | w_1, w_2, ..., w_n) > p(\odot | w_1, w_2, ..., w_n)$ ?

- What we know how to build:
	- A language model for each class

• What we want:

 $p(\odot | w_1, w_2, ..., w_n) > p(\odot | w_1, w_2, ..., w_n)$ ?

- What we know how to build:
	- A language model for each class

•  $p(w_1, w_2, ..., w_n | \odot)$ 

• What we want:

 $p(\odot | w_1, w_2, ..., w_n) > p(\odot | w_1, w_2, ..., w_n)$ ?

- What we know how to build:
	- A language model for each class
		- $p(w_1, w_2, ..., w_n | \odot)$
		- $p(w_1, w_2, ..., w_n | \theta)$

# Bayes' Theorem

#### $P(A, B) = P(B)P(A | B) = P(A)P(B | A)$ By the definition of conditional probability:

we can show:  
\n
$$
P(A | B) = \frac{P(B | A)P(A)}{P(B)}
$$

Seemingly trivial result from 1763; interesting consequences...

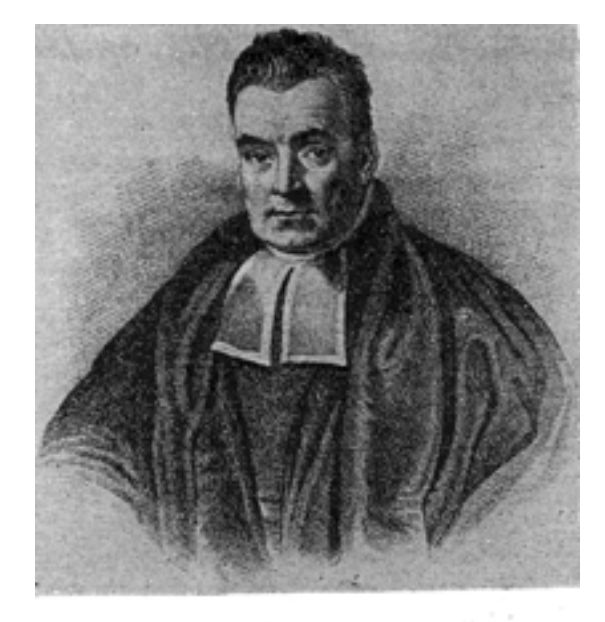

REV. T. BAYES

#### A "Bayesian" Classifier

$$
p(R \mid w_1, w_2, \dots, w_n) = \frac{p(R)p(w_1, w_2, \dots, w_n \mid R)}{p(w_1, w_2, \dots, w_n)}
$$

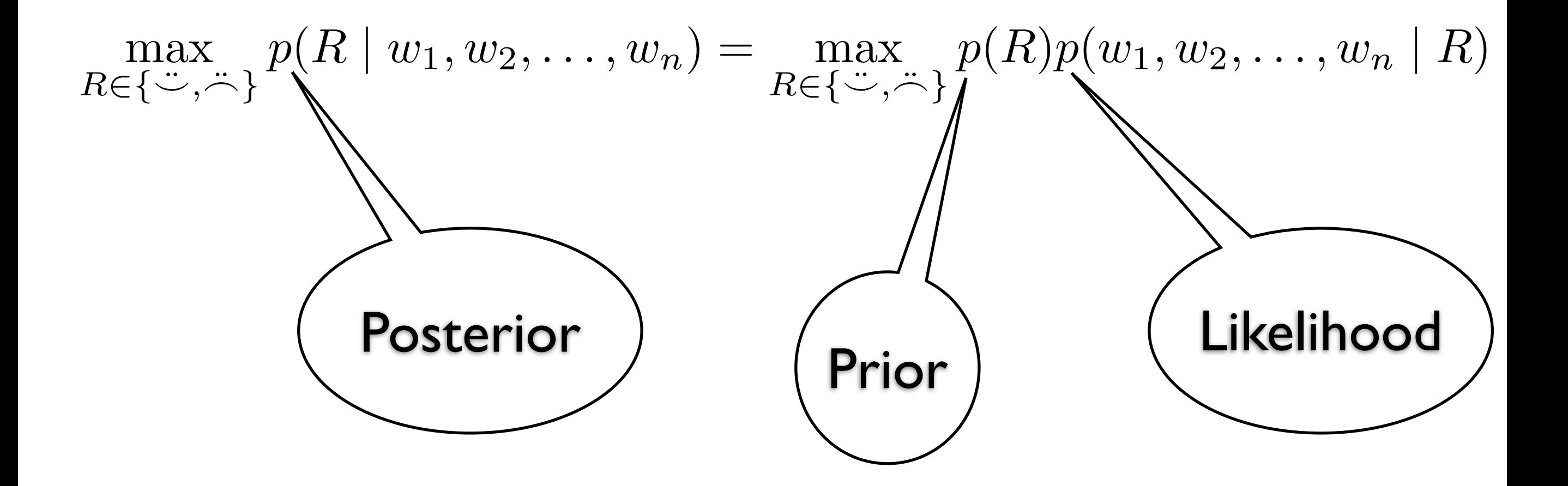
## *Naive* Bayes Classifier

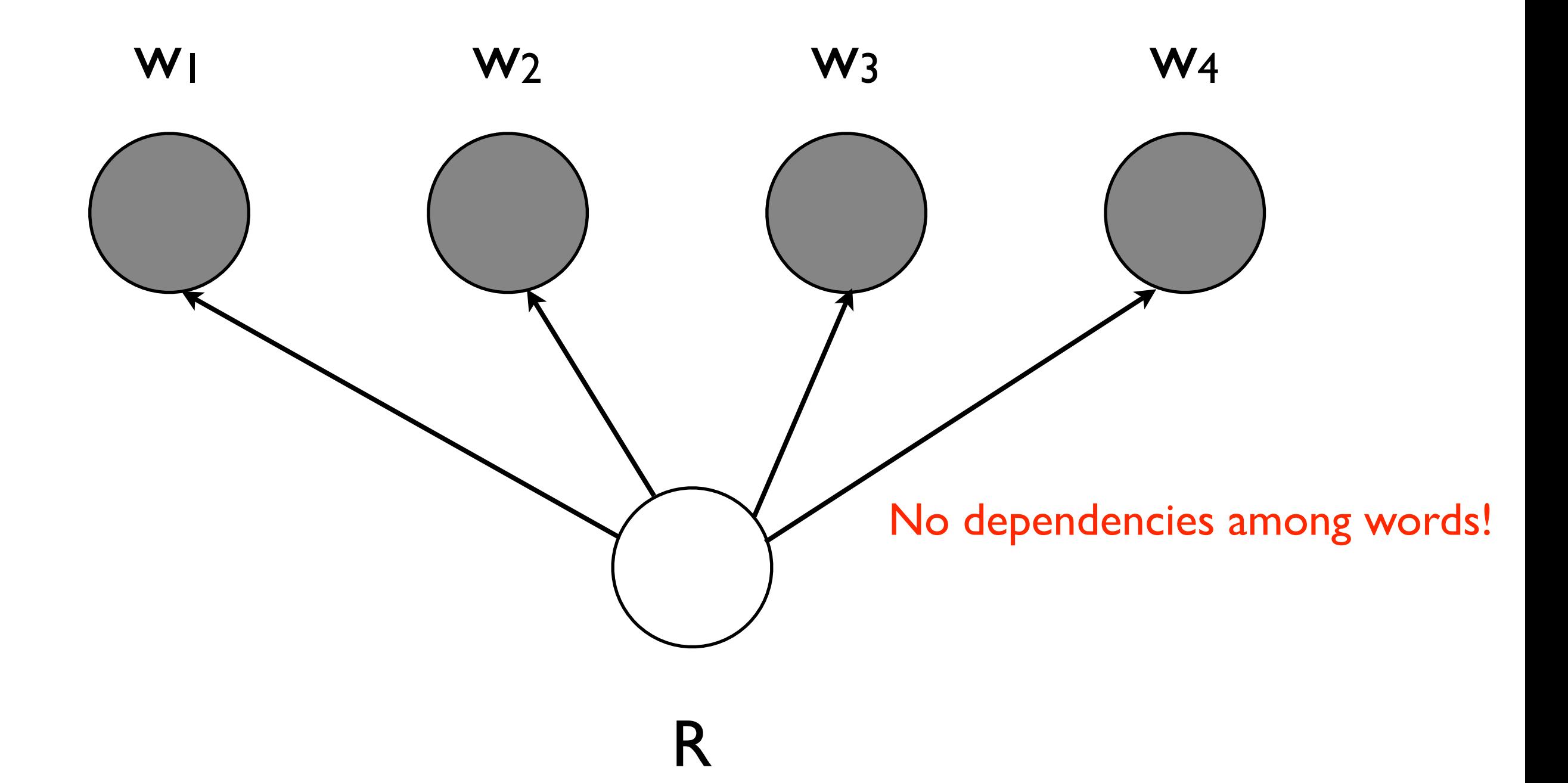

## NB on Movie Reviews

- Train models for positive, negative
- For each review, find higher posterior
- Which word probability ratios are highest?

>>> classifier.show\_most\_informative\_features(5)

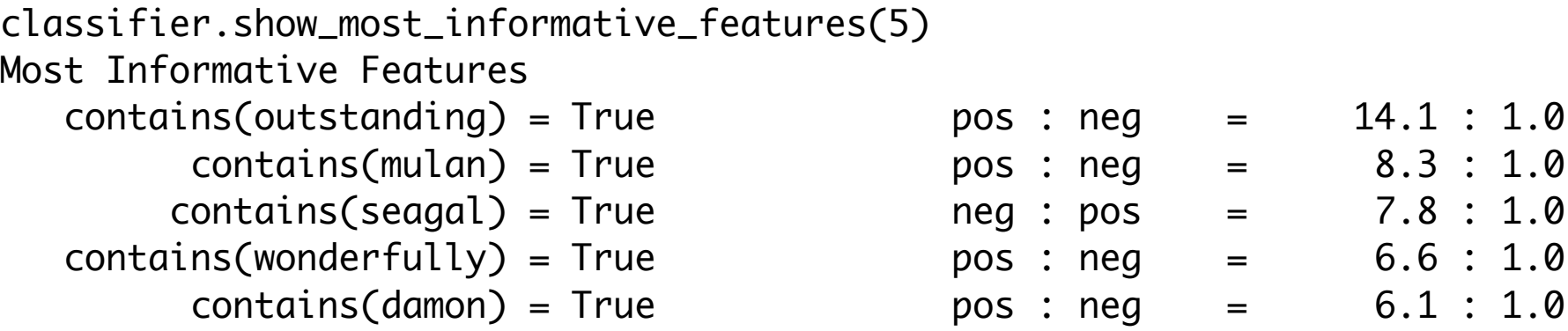

# What's Wrong With NB?

- What happens for word dependencies are strong?
- What happens when some words occur only once?
- What happens when the classifier sees a new word?

## Generative vs. Conditional

- ! What is the most likely label for a given input?
- ! How likely is a given label for a given input?
- ! What is the most likely input value?
- **How likely is a given input value?**
- **How likely is a given input value with a given** label?
- ! What is the most likely label for an input that might have one of two values (but we don't know which)? 19

## Generative vs. Conditional

- ! What is the most likely label for a given input?
- ! How likely is a given label for a given input?
- ! What is the most likely input value?
- **. How likely is a given input value?**
- **How likely is a given input value with a given** label?
- ! What is the most likely label for an input that might have one of two values (but we don't know which)?

#### Sequence Labeling

- Inputs:  $x = (x_1, \ldots, x_n)$
- Labels:  $y = (y_1, \ldots, y_n)$
- Typical goal: Given x, predict y
- Example sequence labeling tasks
	- Part-of-speech tagging
	- Named-entity-recognition (NER)
		- Label people, places, organizations

### NER Example:

#### Red Sox and Their Fans Let Loose

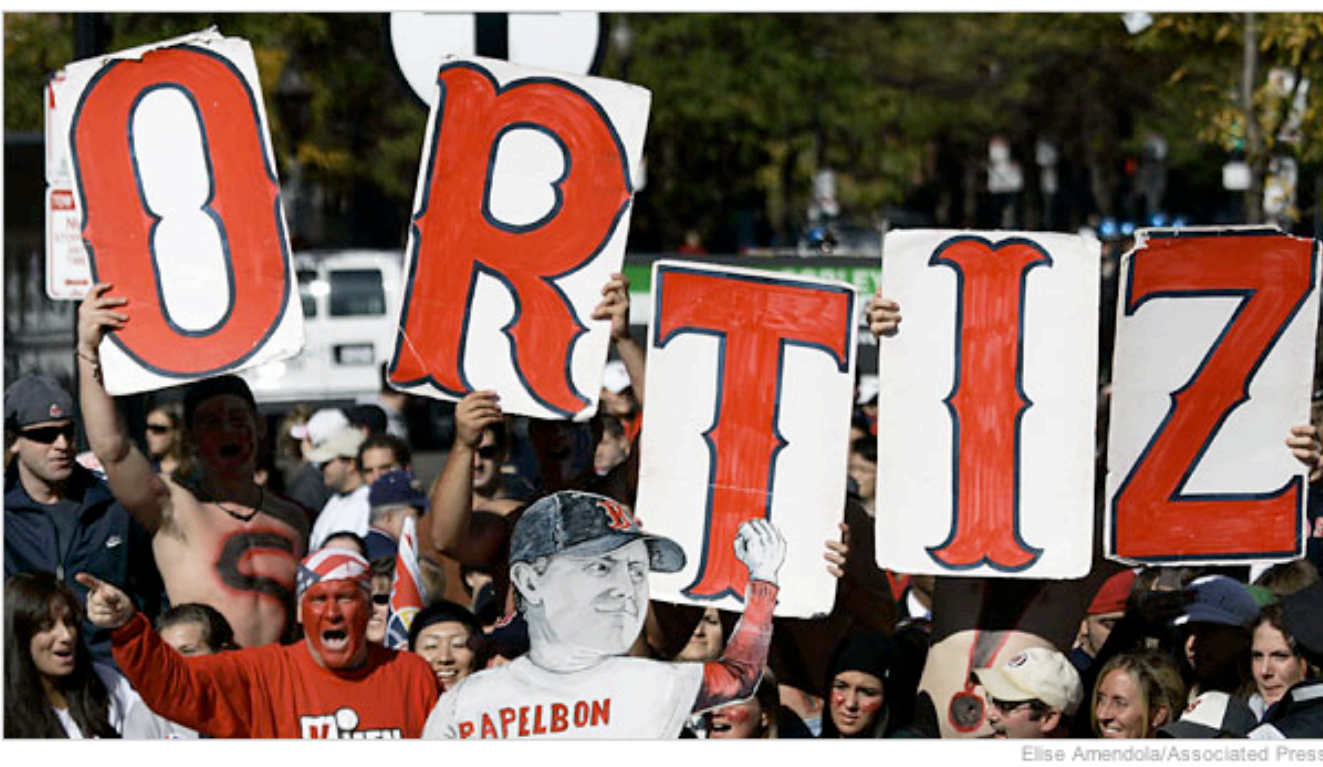

Fans of the slugger David Ortiz in Boston's Copley Square.

By PETE THAMEL<br>Published: October 31, 2007

BOSTON, Oct. 30  $-$  Jonathan Papelbon turned Boston's World Series victory parade into a full-scale dance party Tuesday as the Red Sox put an exclamation point on the 2007 season.

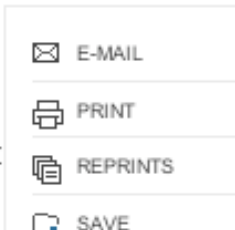

### First Solution: Maximum Entropy Classifier

- Conditional model  $p(y|x)$ .
	- $-$  Do not waste effort modeling  $p(x)$ , since x is given at test time anyway.
	- Allows more complicated input features, since we do not need to model dependencies between them.
- Feature functions  $f(x,y)$ :
	- $-f_1(x,y) = \{$  word is Boston & y=Location }
	- $-f<sub>2</sub>(x,y) = {$  first letter capitalized & y=Name }
	- $-f_3(x,y) = \{ x \text{ is an HTML link } \& \text{ y=Location} \}$

### First Solution: MaxEnt Classifier

- How should we choose a classifier?
- Principle of maximum entropy
	- We want a classifier that:
		- Matches feature constraints from training data.
		- Predictions maximize entropy.
- There is a unique, exponential family distribution that meets these criteria.

### First Solution: MaxEnt Classifier

- Problem with using a maximum entropy classifier for sequence labeling:
- It makes decisions at each position independently!

$$
P(\mathbf{y}, \mathbf{x}) = \prod_{t} P(y_t | y_{t-1}) P(x | y_t)
$$

- Defines a generative process.
- Can be viewed as a weighted finite state machine.

- HMM problems: (ON BOARD)
	- Probability of an input sequence.
	- Most likely label sequence given an input sequence.
	- Learning with known label sequences.
	- Learning with unknown label sequences?

- How can represent we multiple features in an HMM?
	- Treat them as conditionally independent given the class label?
		- The example features we talked about are not independent.
	- Try to model a more complex generative process of the input features?
		- We may lose tractability (i.e. lose a dynamic programming for exact inference).

• Let's use a conditional model instead.

## Third Solution: MEMM

- Use a series of maximum entropy classifiers that know the previous label.
- Define a Viterbi algorithm for inference.

$$
P(\mathbf{y} | \mathbf{x}) = \prod_t P_{\mathbf{y}_t} (y_t | \mathbf{x})
$$
  

$$
P(\mathbf{y} | \mathbf{x}) = \prod_t P_{\mathbf{y}_t} (y_t | \mathbf{y}_{t-1}, \mathbf{x})
$$

**!!!** 

### Third Solution: MEMM

- Combines the advantages of maximum entropy and HMM!
- But there is a problem…

## Problem with MEMMs: Label Bias

- In some state space configurations, MEMMs essentially completely ignore the inputs.
- Example (ON BOARD).
- This is not a problem for HMMs, because the input sequence is generated by the model.

## Fourth Solution: Conditional Random Field

- Conditionally-trained, undirected graphical model.
- For a standard linear-chain structure:

$$
P(x,y) = \frac{1}{Z} \prod_{t} \prod_{k} \Psi_{t}(y_{t}, y_{t-1}, x)
$$
  
\n
$$
\Psi_{t}(y_{t}, y_{t-1}, x) = \exp\left[\sum_{k} \lambda_{k} f_{k}(y_{t}, y_{t-1}, x)\right]
$$
  
\n
$$
Z = \sum_{y'} \prod_{t} \Psi(y'_{t}, y'_{t-1}, x)
$$
  
\n
$$
Z = \sum_{y'} \prod_{t} \Psi(y'_{t}, y'_{t-1}, x)
$$
  
\n
$$
P(x,y) = \exp\left[\sum_{k} \lambda_{k} f_{k}(y_{t}, y_{t-1}, x)\right]
$$
  
\n
$$
P(x,y) = \exp\left[\sum_{k} \lambda_{k} f_{k}(y_{t}, y_{t-1}, x)\right]
$$
  
\n
$$
P(x,y) = \exp\left[\sum_{k} \lambda_{k} f_{k}(y_{t}, y_{t-1}, x)\right]
$$
  
\n
$$
P(x,y) = \exp\left[\sum_{k} \lambda_{k} f_{k}(y_{t}, y_{t-1}, x)\right]
$$
  
\n
$$
P(x,y) = \exp\left[\sum_{k} \lambda_{k} f_{k}(y_{t}, y_{t-1}, x)\right]
$$
  
\n
$$
P(x,y) = \exp\left[\sum_{k} \lambda_{k} f_{k}(y_{t}, y_{t-1}, x)\right]
$$
  
\n
$$
P(x,y) = \exp\left[\sum_{k} \lambda_{k} f_{k}(y_{t}, y_{t-1}, x)\right]
$$
  
\n
$$
P(x,y) = \exp\left[\sum_{k} \lambda_{k} f_{k}(y_{t}, y_{t-1}, x)\right]
$$
  
\n
$$
P(x,y) = \exp\left[\sum_{k} \lambda_{k} f_{k}(y_{t}, y_{t-1}, x)\right]
$$
  
\n
$$
P(x,y) = \exp\left[\sum_{k} \lambda_{k} f_{k}(y_{t}, y_{t-1}, x)\right]
$$
  
\n
$$
P(x,y) = \exp\left[\sum_{k} \lambda_{k} f_{k}(y_{t}, y_{t-1}, x)\right]
$$
  
\n
$$
P(x,y) = \exp\left[\sum_{k} \lambda_{k} f_{k}(y_{t}, y_{t-1}, x)\right]
$$
  
\n<

#### Fourth Solution: CRF

- Have the advantages of MEMMs, but avoid the label bias problem.
- CRFs are globally normalized, whereas MEMMs are locally normalized.
- Widely used and applied. CRFs give state-the-art results in many domains.

### Example Applications

- CRFs have been applied to:
	- Part-of-speech tagging
	- Named-entity-recognition
	- Table extraction
	- Gene prediction
	- Chinese word segmentation
	- Extracting information from research papers.
	- Many more…

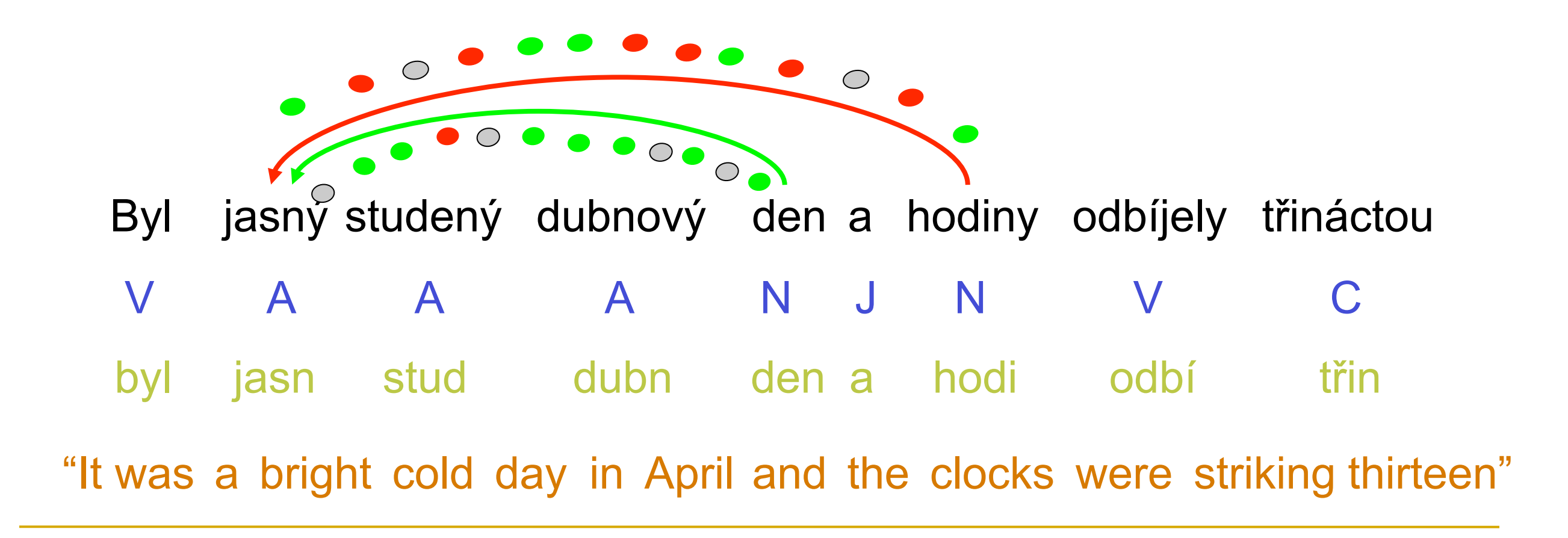

■ Which edge is better?

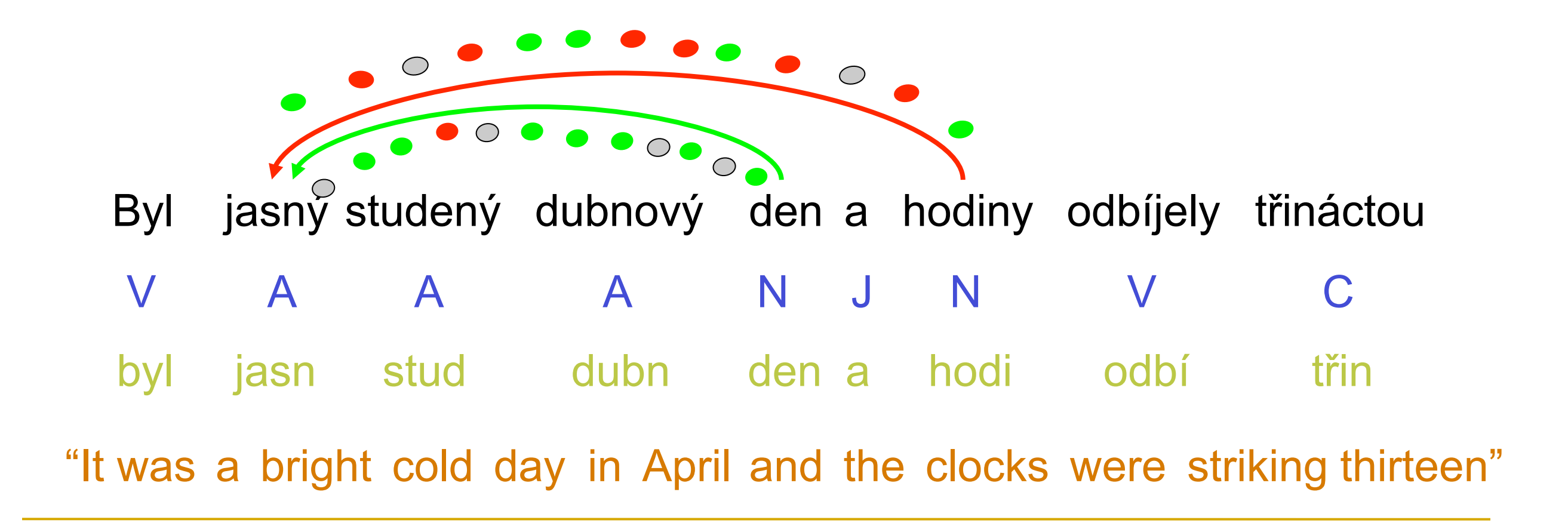

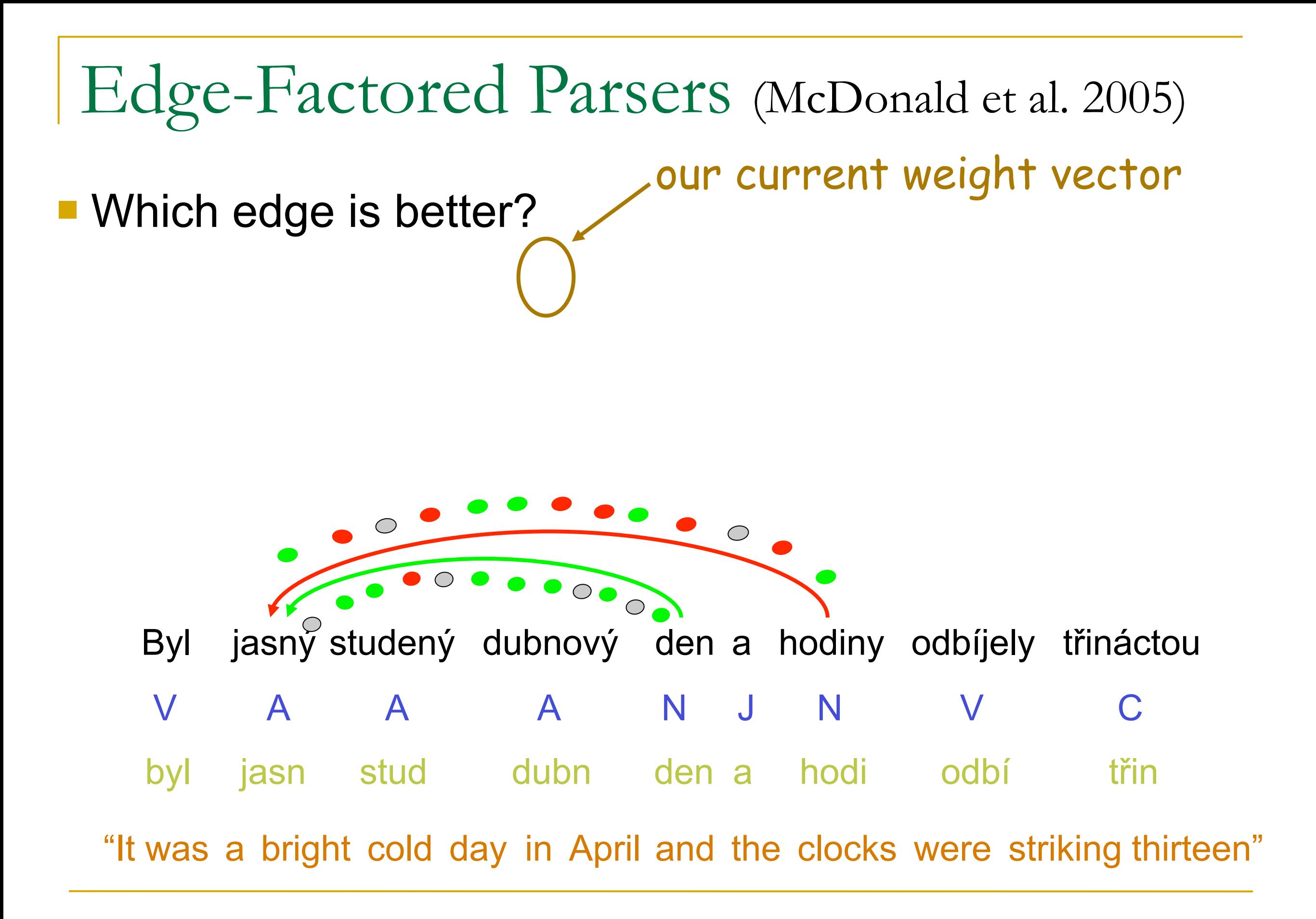

our current weight vector

- Which edge is better?
- Score of an edge e = (θ) **features** (e)

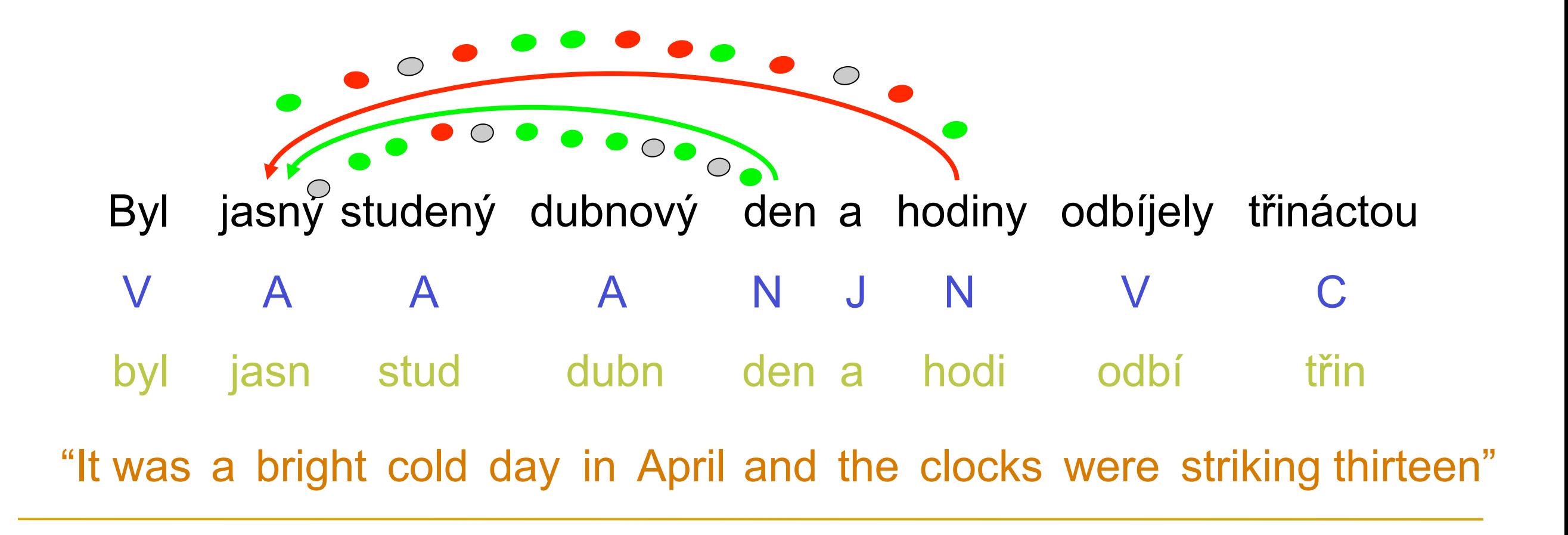

- Which edge is better? our current weight vector
- Score of an edge  $e = \theta$  **features**(e)
- Standard algos  $\rightarrow$  valid parse with max total score

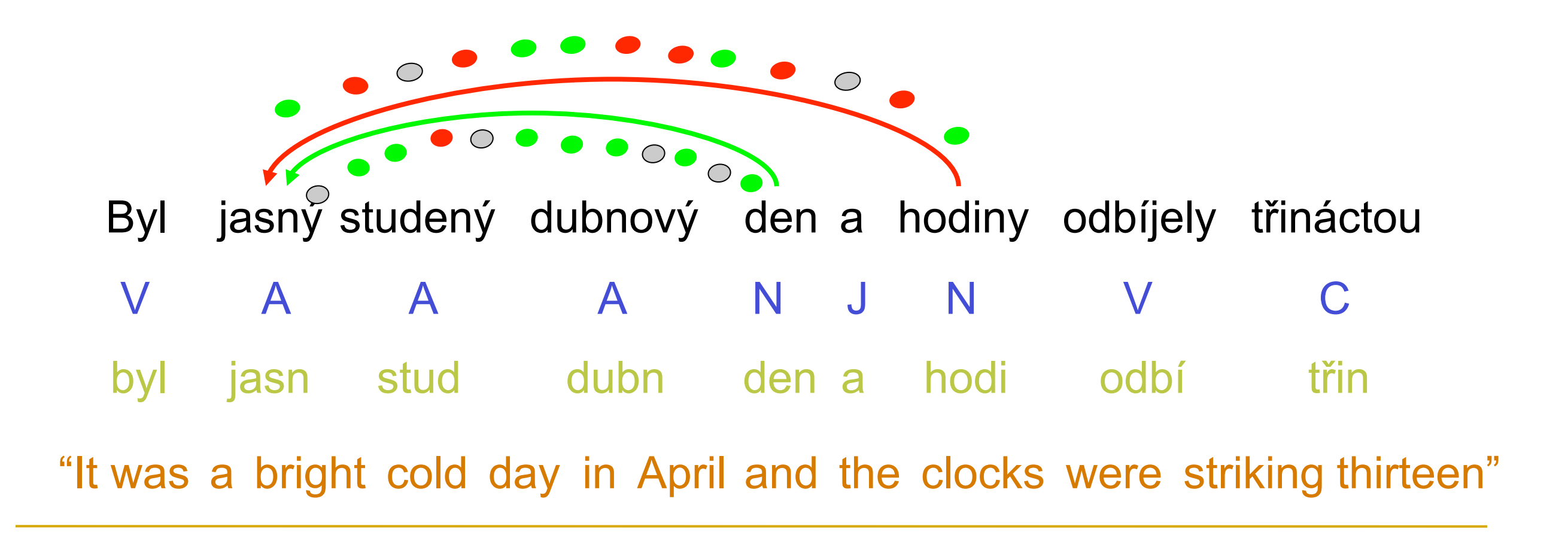

#### Recipe for Conditional Training of  $p(y | x)$  $\blacksquare$ **Recipe for a Condition Property** Recipe for a Conditional

1. Gather constraints/features from training data  $1.$  Gather constraints/reatures from t Cathor constraints/foature iather constraints/features fr

- 2. Initialize  $a_{iy} = E[y_{iy}] = \sum_{x+y \in D} y_{iy}$ Initialize  $\alpha_{iy} = E[j_{iy}] = \sum_{i=1}^{n}$  $x_j, g_j \in D$  $\alpha_{iy} = E[f_{iy}] = \sum f_{iy}(x_j, y_j)$  $x_j, y_j \in D$  $\alpha_i = \tilde{F}[f, 1 - \sum_{i=1}^{i=1} \sum_{j=1}^{i=1} f_{ij}(x_j, y_j)]$
- 3. Classify trainin  $E_{\Omega}[f_{inc}] = \sum_{n=0}^{\infty} \sum_{u'} p_{inc}(u'|x_i) f_{inc}(x_i, u')$  calculate expectations 4. Gradient is **Classify trainin**  $E_{\Omega}[f_{iu}] = \sum_{v} \sum_{v} p_{\Omega}(v'|x_i) f_{iu}(x_i, v')$  calc  $\tilde{E}[f_i\tilde{f}_i\tilde{f}_j\tilde{f}_j\til$  $\mathcal{L}_{[J}y^{\dagger}$   $\mathcal{L}_{\Theta}[J}y^{\dagger}]$ **pectations** 4. Gradient is  $\sum_{u=1}^{\infty}$  step in  $\sum_{u=1}^{\infty}$  of  $\sum_{u=1}^{\infty}$  $\frac{1}{2}$  $\sum_{i=1}^{\lfloor L\Theta\rfloor} \sum_{j=1}^{\lfloor L\Theta\rfloor} \sum_{j=1}^{\lfloor L\Theta\rfloor} \sum_{j=1}^{\lfloor L\Theta\rfloor} \sum_{j=1}^{\lfloor L\Theta\rfloor} \sum_{j=1}^{\lfloor L\Theta\rfloor} \sum_{j=1}^{\lfloor L\Theta\rfloor} \sum_{j=1}^{\lfloor L\Theta\rfloor} \sum_{j=1}^{\lfloor L\Theta\rfloor} \sum_{j=1}^{\lfloor L\Theta\rfloor} \sum_{j=1}^{\lfloor L\Theta\rfloor} \sum_{j=1}^{\lfloor L\Theta\rfloor} \sum_{j$ tations  $E_{\rm (}$ radient is  $H_{\mu}$
- 5. Take a step in the direction of the gradient  $\mathbf{5}$ . Take a step in the direction of the gradient of the gradient of the gradient of the gradient of the gradient of the gradient of the gradient of the gradient of the gradient of the gradient of the gradient of the the a step in the direction of the gr
- 6. Repeat from 3 until convergence

43

#### Recipe for Conditional Training of  $p(y | x)$  $\blacksquare$ **Recipe for a Condition Property** Recipe for a Conditional

1. Gather constraints/features from training data  $1.$  Gather constraints/reatures from t Cathor constraints/foature iather constraints/features fr

- 2. Initialize  $a_{iy} = E[y_{iy}] = \sum_{x+y \in D} y_{iy}$ Initialize  $\alpha_{iy} = E[j_{iy}] = \sum_{i=1}^{n}$  $x_j, g_j \in D$  $\alpha_{iy} = E[f_{iy}] = \sum f_{iy}(x_j, y_j)$  $x_j, y_j \in D$  $\alpha_i = \tilde{F}[f, 1 - \sum_{i=1}^{i=1} \sum_{j=1}^{i=1} f_{ij}(x_j, y_j)]$
- 3. Classify trainin  $E_{\Omega}[f_{inc}] = \sum_{n=0}^{\infty} \sum_{u'} p_{inc}(u'|x_i) f_{inc}(x_i, u')$  calculate expectations **Classify trainin**  $E_{\Omega}[f_{iu}] = \sum_{v} \sum_{v} p_{\Omega}(v'|x_i) f_{iu}(x_i, v')$  calc **pectations**  $\frac{1}{2}$  $\sum_{i=1}^{\lfloor L\Theta\rfloor} \sum_{j=1}^{\lfloor L\Theta\rfloor} \sum_{j=1}^{\lfloor L\Theta\rfloor} \sum_{j=1}^{\lfloor L\Theta\rfloor} \sum_{j=1}^{\lfloor L\Theta\rfloor} \sum_{j=1}^{\lfloor L\Theta\rfloor} \sum_{j=1}^{\lfloor L\Theta\rfloor} \sum_{j=1}^{\lfloor L\Theta\rfloor} \sum_{j=1}^{\lfloor L\Theta\rfloor} \sum_{j=1}^{\lfloor L\Theta\rfloor} \sum_{j=1}^{\lfloor L\Theta\rfloor} \sum_{j=1}^{\lfloor L\Theta\rfloor} \sum_{j$ tations  $E_{\rm (}$
- 4. Gradient is  $\tilde{E}[f_i\tilde{f}_i\tilde{f}_j\tilde{f}_j\til$  $\mathcal{L}_{[J}y^{\dagger}$   $\mathcal{L}_{\Theta}[J}y^{\dagger}]$ 4. Gradient is  $\sum_{u=1}^{\infty}$  step in  $\sum_{u=1}^{\infty}$  of  $\sum_{u=1}^{\infty}$  or  $\sum_{u=1}^{\infty}$ radient is  $H_{\mu}$
- 5. Take a step in the direction of the gradient  $\overline{\mathbf{S}}$ the a step in the direction of the gr
- 6. Repeat from 3 until convergen

 $h_{3}u_{4}$ Where have we seen expected counts before?

#### Recipe for Conditional Training of  $p(y | x)$  $\blacksquare$ **Recipe for a Condition Property** Recipe for a Conditional

1. Gather constraints/features from training data  $1.$  Gather constraints/reatures from t Cathor constraints/foature iather constraints/features fr

- 2. Initialize  $a_{iy} = E[y_{iy}] = \sum_{x+y \in D} y_{iy}$ Initialize  $\alpha_{iy} = E[j_{iy}] = \sum_{i=1}^{n}$  $x_j, g_j \in D$  $\alpha_{iy} = E[f_{iy}] = \sum f_{iy}(x_j, y_j)$  $x_j, y_j \in D$  $\alpha_i = \tilde{F}[f, 1 - \sum_{i=1}^{i=1} \sum_{j=1}^{i=1} f_{ij}(x_j, y_j)]$
- 3. Classify trainin  $E_{\Omega}[f_{inc}] = \sum_{n=0}^{\infty} \sum_{u'} p_{inc}(u'|x_i) f_{inc}(x_i, u')$  calculate expectations **Classify trainin**  $E_{\Omega}[f_{iu}] = \sum_{v} \sum_{v} p_{\Omega}(v'|x_i) f_{iu}(x_i, v')$  calc **pectations**  $\frac{1}{2}$  $\sum_{i=1}^{\lfloor L\Theta\rfloor} \sum_{j=1}^{\lfloor L\Theta\rfloor} \sum_{j=1}^{\lfloor L\Theta\rfloor} \sum_{j=1}^{\lfloor L\Theta\rfloor} \sum_{j=1}^{\lfloor L\Theta\rfloor} \sum_{j=1}^{\lfloor L\Theta\rfloor} \sum_{j=1}^{\lfloor L\Theta\rfloor} \sum_{j=1}^{\lfloor L\Theta\rfloor} \sum_{j=1}^{\lfloor L\Theta\rfloor} \sum_{j=1}^{\lfloor L\Theta\rfloor} \sum_{j=1}^{\lfloor L\Theta\rfloor} \sum_{j=1}^{\lfloor L\Theta\rfloor} \sum_{j$ tations  $E_{\rm (}$
- 4. Gradient is  $\tilde{E}[f_i\tilde{f}_i\tilde{f}_j\tilde{f}_j\til$  $\mathcal{L}_{[J}y^{\dagger}$   $\mathcal{L}_{\Theta}[J}y^{\dagger}]$ 4. Gradient is  $\sum_{u=1}^{\infty}$  step in  $\sum_{u=1}^{\infty}$  of  $\sum_{u=1}^{\infty}$  or  $\sum_{u=1}^{\infty}$ radient is  $H_{\mu}$
- 5. Take a step in the direction of the gradient  $\overline{\mathbf{S}}$ the a step in the direction of the gr
- 6. Repeat from 3 until convergen

 $h_{3}u_{4}$ Where have we seen expected counts before?

*EM!*

## Gradient-Based Training

- $\lambda := \lambda$  + rate \* Gradient(F)
- After all training examples? (batch)
- After every example? (on-line)
- Use second derivative for faster learning?
- A big field: numerical optimization

# Overfitting

- If we have too many features, we can choose weights to model the training data perfectly
- If we have a feature that only appears in spam training, not ham training, it will get weight  $\infty$  to maximize  $p$ (spam | feature) at 1.
- These behaviors
	- Overfit the training data
	- Will probably do poorly on test data

# Solutions to Overfitting

- Throw out rare features.
	- Require every feature to occur  $>$  4 times, and  $>$  0 times with ling, and  $> 0$  times with spam.
- Only keep, e.g., 1000 features.
	- Add one at a time, always greedily picking the one that most improves performance on held-out data.
- Smooth the observed feature counts.
- Smooth the weights by using a prior.
	- max  $p(\lambda|data) = max p(\lambda, data) = p(\lambda)p(data|\lambda)$
	- decree  $p(\lambda)$  to be high when most weights close to 0

# Smoothing with Priors

- What if we had a prior expectation that parameter values wouldn't be very large?
- We could then balance evidence suggesting large (or infinite) parameters against our prior expectation.
- The evidence would never totally defeat the prior, and parameters would be smoothed (and kept finite)
- We can do this explicitly by changing the optimization objective to maximum posterior likelihood:

 $\log P(y, \lambda \mid x) = \log P(\lambda) + \log P(y \mid x, \lambda)$ 

Posterior Prior Likelihood

Three major kinds of objects

Three major kinds of objects

- 1. Booleans
	- **Roughly, the semantic values of sentences**

Three major kinds of objects

- 1. Booleans
	- Roughly, the semantic values of sentences
- 2. Entities
	- Values of NPs, e.g., objects like this slide
	- **Maybe also other types of entities, like times**
## (First Order) Logic Some Preliminaries

Three major kinds of objects

- 1. Booleans
	- Roughly, the semantic values of sentences
- 2. Entities
	- Values of NPs, e.g., objects like this slide
	- **Maybe also other types of entities, like times**
- 3. Functions of various types
	- **Functions from booleans to booleans (and, or, not)**
	- A function from entity to boolean is called a "predicate" – e.g., frog(x), green(x)
	- **Functions might return other functions!**

## (First Order) Logic Some Preliminaries

Three major kinds of objects

- 1. Booleans
	- Roughly, the semantic values of sentences
- 2. Entities
	- Values of NPs, e.g., objects like this slide
	- **Maybe also other types of entities, like times**
- 3. Functions of various types
	- **Functions from booleans to booleans (and, or, not)**
	- A function from entity to boolean is called a "predicate" – e.g., frog(x), green(x)
	- **Functions might return other functions!**
	- **Function might take other functions as arguments!**

Gilly swallowed a goldfish

**First attempt: swallowed(Gilly, goldfish)** 

Gilly swallowed a goldfish

**- First attempt: swallowed(Gilly, goldfish)** 

■ Better: ∃g goldfish(g) AND swallowed(Gilly, g)

- Gilly swallowed a goldfish
	- **First attempt: swallowed(Gilly, goldfish)**
- Better: ∃g goldfish(g) AND swallowed(Gilly, g)
- **Or using one of our quantifier predicates:** 
	- **Exists**( $\lambda$ g goldfish(g),  $\lambda$ g swallowed(Gilly,g))
	- Equivalently: exists(goldfish, swallowed(Gilly))

**.** "In the set of goldfish there exists one swallowed by Gilly"

- Gilly swallowed a goldfish
	- **First attempt: swallowed(Gilly, goldfish)**
- Better: ∃g goldfish(g) AND swallowed(Gilly, g)
- **Or using one of our quantifier predicates:** 
	- **Exists**( $\lambda$ g goldfish(g),  $\lambda$ g swallowed(Gilly,g))
	- Equivalently: exists(goldfish, swallowed(Gilly))
		- **.** "In the set of goldfish there exists one swallowed by Gilly"
- **Here goldfish is a predicate on entities** 
	- This is the same semantic type as red
	- **But note:** goldfish is noun and red is adjective

- Add a "sem" feature to each context-free rule
	- $\blacksquare$  S  $\rightarrow$  NP loves NP
	- $\blacktriangleright$  S[sem=loves(x,y)]  $\rightarrow$  NP[sem=x] loves NP[sem=y]
	- **Meaning of S depends on meaning of NPs**

- Add a "sem" feature to each context-free rule
	- $\blacksquare$  S  $\rightarrow$  NP loves NP
	- $\blacktriangleright$  S[sem=loves(x,y)]  $\rightarrow$  NP[sem=x] loves NP[sem=y]
	- **Meaning of S depends on meaning of NPs**
- **TAG version:**

- **Add a "sem" feature to each context-free rule** 
	- $\blacksquare$  S  $\rightarrow$  NP loves NP
	- $\blacktriangleright$  S[sem=loves(x,y)]  $\rightarrow$  NP[sem=x] loves NP[sem=y]
	- **Meaning of S depends on meaning of NPs**
- **TAG version:**  $NP$ loves VP S loves(x,y) NP x y

- **Add a "sem" feature to each context-free rule** 
	- $\blacksquare$  S  $\rightarrow$  NP loves NP
	- $\blacktriangleright$  S[sem=loves(x,y)]  $\rightarrow$  NP[sem=x] loves NP[sem=y]
	- **Meaning of S depends on meaning of NPs**

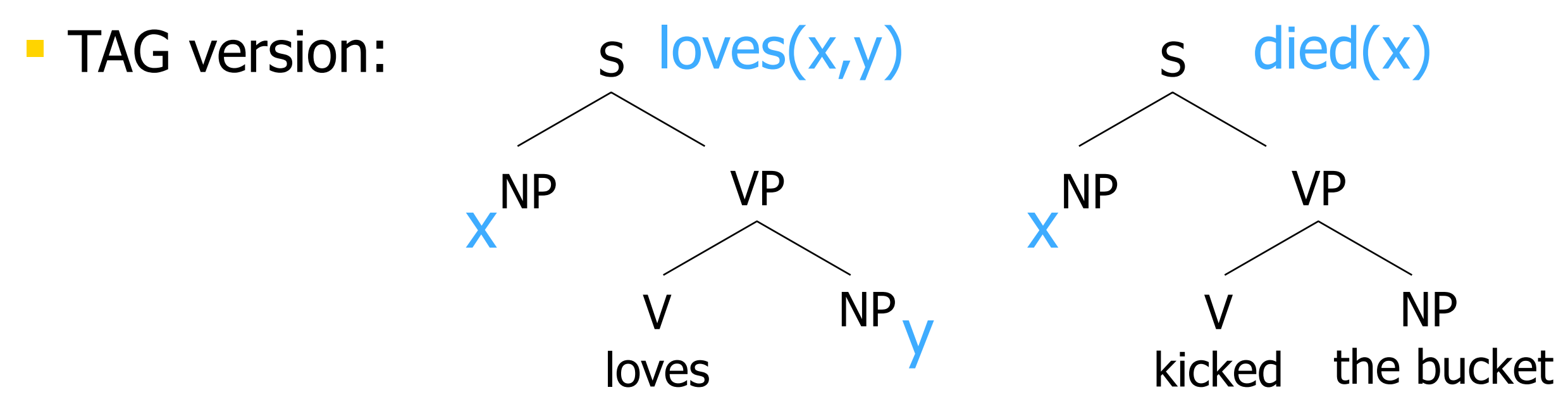

- **Add a "sem" feature to each context-free rule** 
	- $\blacksquare$  S  $\rightarrow$  NP loves NP
	- $\blacktriangleright$  S[sem=loves(x,y)]  $\rightarrow$  NP[sem=x] loves NP[sem=y]
	- **Meaning of S depends on meaning of NPs**

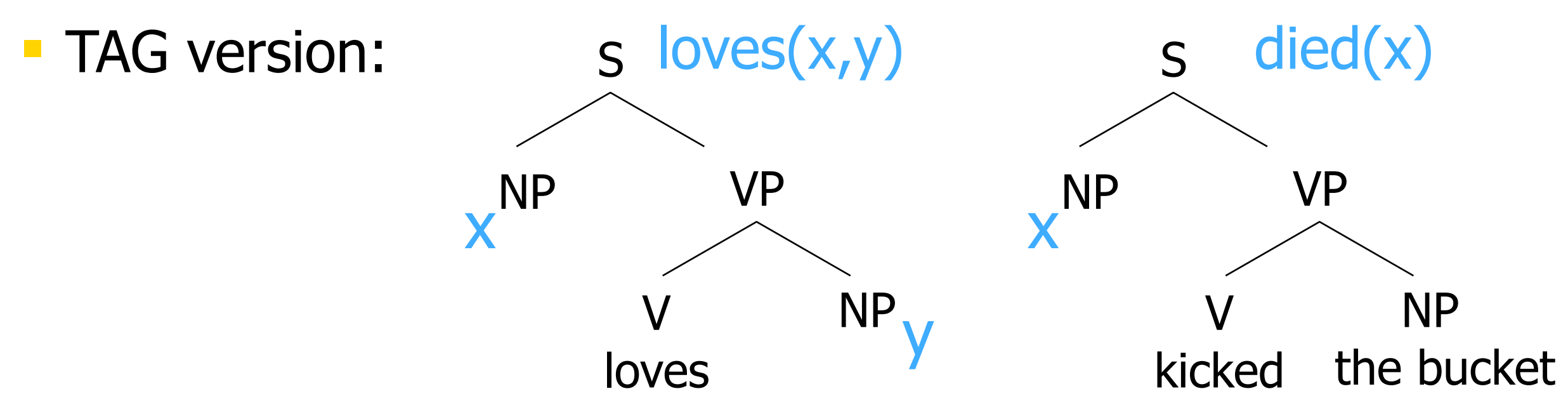

Template filling: S[sem=showflights(x,y)]  $\rightarrow$ I want a flight from NP[sem=x] to NP[sem=y]

#### "Non-constituents" in  $CCG - Right$  Node Raising

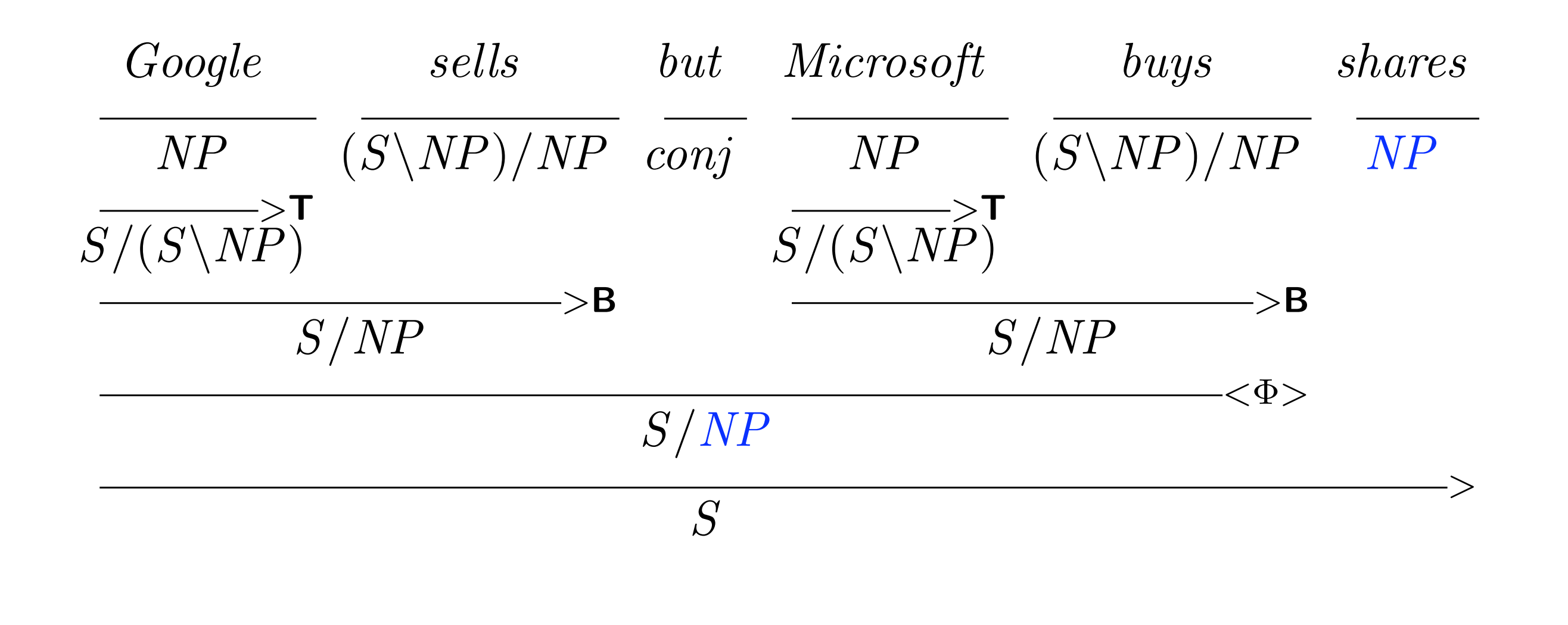

Stephen Clark **Practical Linguistically Motivated Parsing** Motivity Motivity Motivity Charles and Museum JHU, June 2009

**Kロト K団 K K ミト K ミト / ミー のQ (V** 

# CCG bemantics

- Categories encode argument sequences
- Parallel syntactic combinator operations and lambda calculus semantic operations

 $John \vdash NP : john'$  $shares \vdash NP : shares'$  $buys \vdash (S\NP)/NP : \lambda x.\lambda y.buys'xy$  $sleeps \vdash S\backslash NP : \lambda x.sleepps'x$  $well \in (S\NP) \setminus (S\NP) : \lambda f.\lambda x.well'(fx)$ 

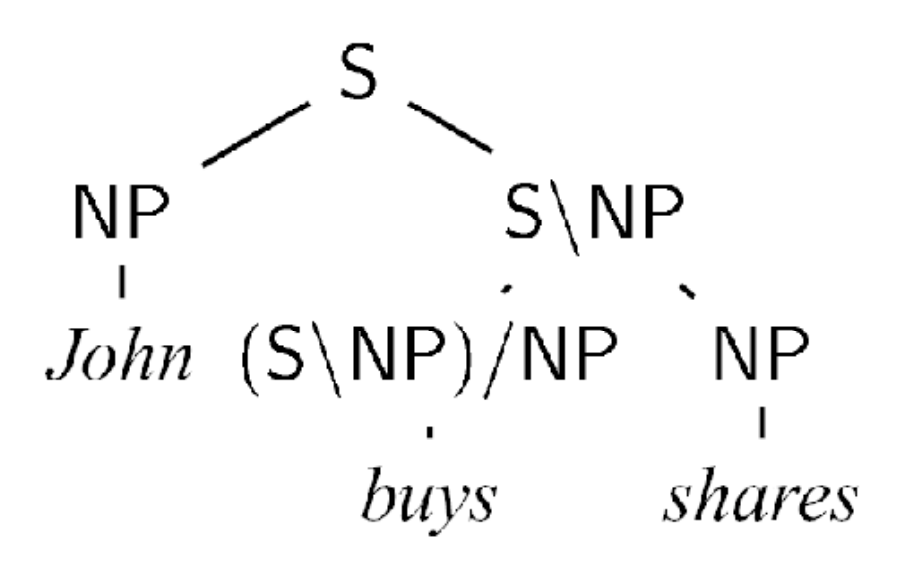

- Represent each word **type** w by a point in kdimensional space
	- e.g., k is size of vocabulary
	- **the 17<sup>th</sup> coordinate of w represents strength of w's** association with vocabulary word 17

 Represent each word **type** w by a point in kdimensional space **= party**

- e.g., k is size of vocabulary
- the 17th coordinate of w represents **strength** of w's association with vocabulary word 17

 Represent each word **type** w by a point in kdimensional space **= party**

- e.g., k is size of vocabulary
- **the 17<sup>th</sup> coordinate of w represents strength of w's** association with vocabulary word 17

 $(0, 0, 3, 1, 0, 7, \ldots 1, 0)$ 

 Represent each word **type** w by a point in kdimensional space  $p_{a_{l'_{l}}}$ 

e.g., k is size of vocabulary

aardvarkt abandoned

**the 17<sup>th</sup> coordinate of w represents strength of w's** association with vocabulary word 17

 $(0, 0, 3, 1, 0, 7, \ldots 1, 0)$ zygote zymurgy

 Represent each word **type** w by a point in kdimensional space  $p_{a_{l'_{l}}}$ 

e.g., k is size of vocabulary

aardvarkt abandoned

 the 17th coordinate of w represents **strength** of w's association with vocabulary word 17

From corpus:

Arlen Specter **abandoned** the Republican **party**. There were lots of **abbots** and nuns dancing at that **party**. The **party above** the art gallery was, **above** all, a laboratory for synthesizing **zygotes** and beer.

 $(0, 0, 3, 1, 0, 7, \ldots 1, 0)$ 

zygote zymurgy

 Represent each word **type** w by a point in kdimensional space **= party**

e.g., k is size of vocabulary

aardvarkt abandoned

**the 17<sup>th</sup> coordinate of w represents strength of w's** association with vocabulary word 17

count too high

(too influential)

From corpus: Arlen Specter **abandoned** the Republican **party**. There were lots of **abbots** and nuns dancing at that **party**. The **party above** the art gallery was, **above** all, a laboratory for synthesizing **zygotes** and beer.

 $(0, 0, 3, 1, 0, 7, \ldots 1, 0)$ 

zygote zymurgy

 Represent each word **type** w by a point in kdimensional space **= party**

e.g., k is size of vocabulary

aardvarkt abandoned

**the 17<sup>th</sup> coordinate of w represents strength of w's** association with vocabulary word 17

count too high

(too influential)

From corpus: Arlen Specter **abandoned** the Republican **party**.<br>There were lots of **abbots** and nuns dancing at that **narty** too low There were lots of **abbots** and nuns dancing at that **party**. The **party above** the art gallery was, **above** all, a laboratory for synthesizing **zygotes** and beer.

 $(0, 0, 3, 1, 0, 7, \ldots 1, 0)$ 

zygote zymurgy

count

## Learning Classes by Clustering

**Plot all word types in k-dimensional space Look for clusters** of close-together types

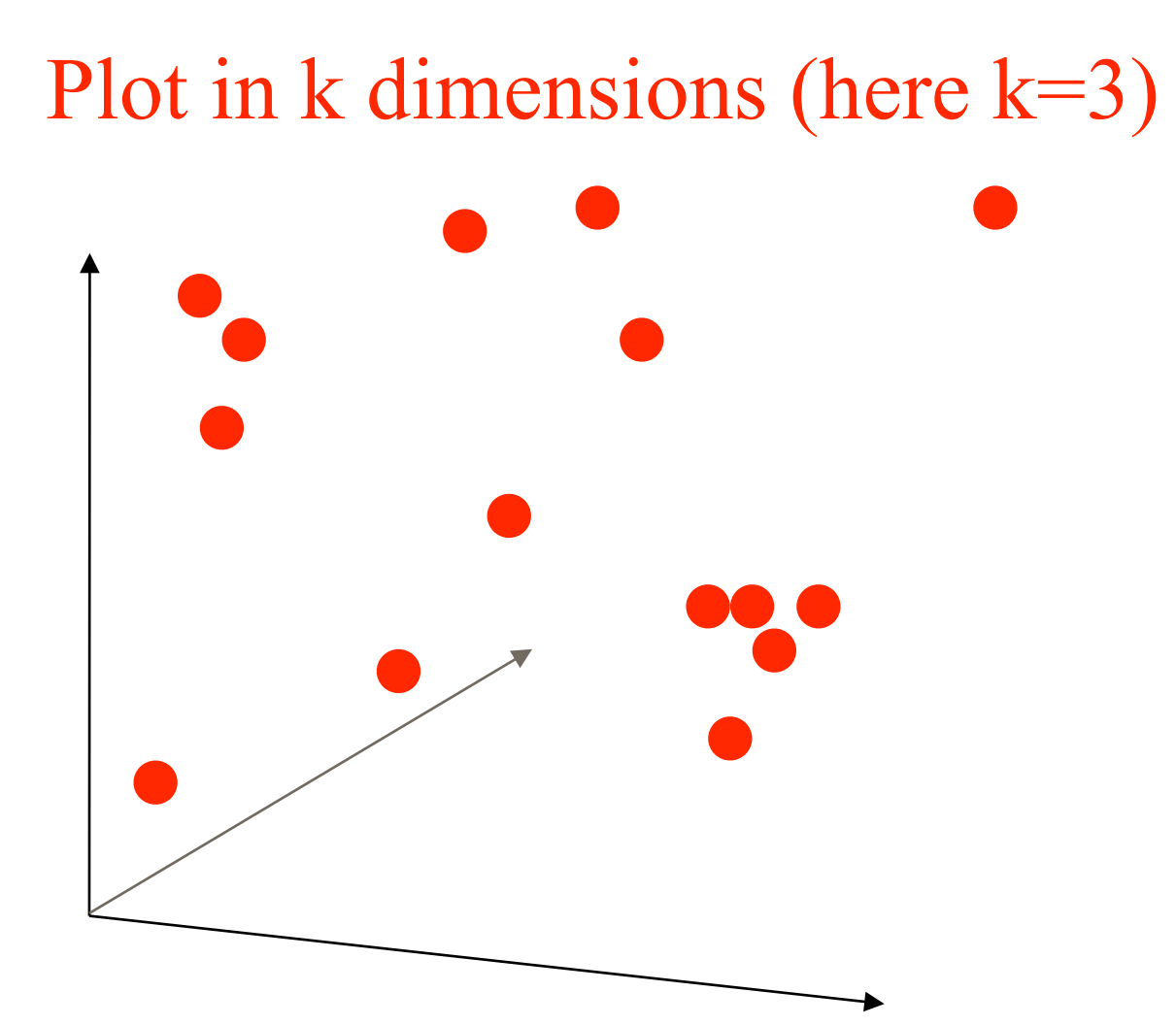

## Learning Classes by Clustering

**Plot all word types in k-dimensional space Look for clusters** of close-together types

Plot in k dimensions (here k=3)

## Learning Classes by Clustering

**Plot all word types in k-dimensional space Look for clusters** of close-together types

Plot in k dimensions (here k=3)

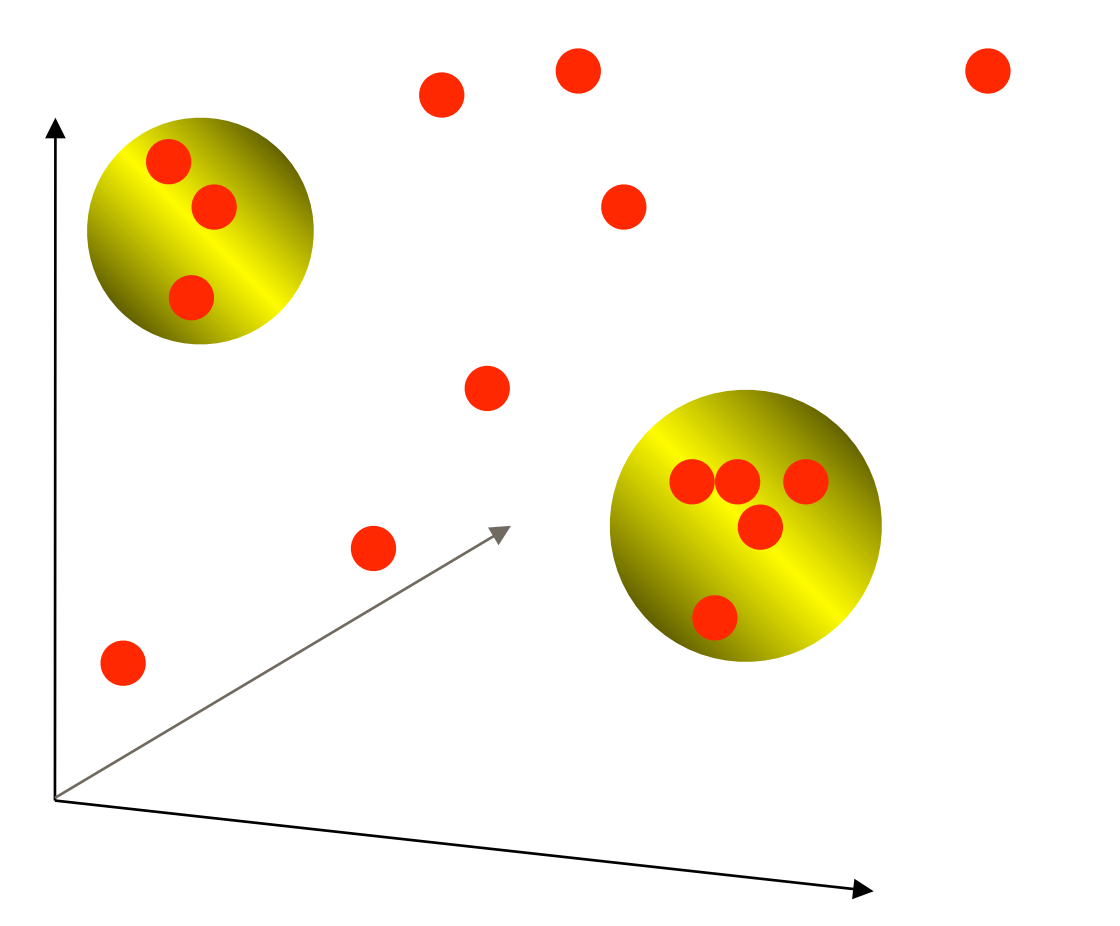

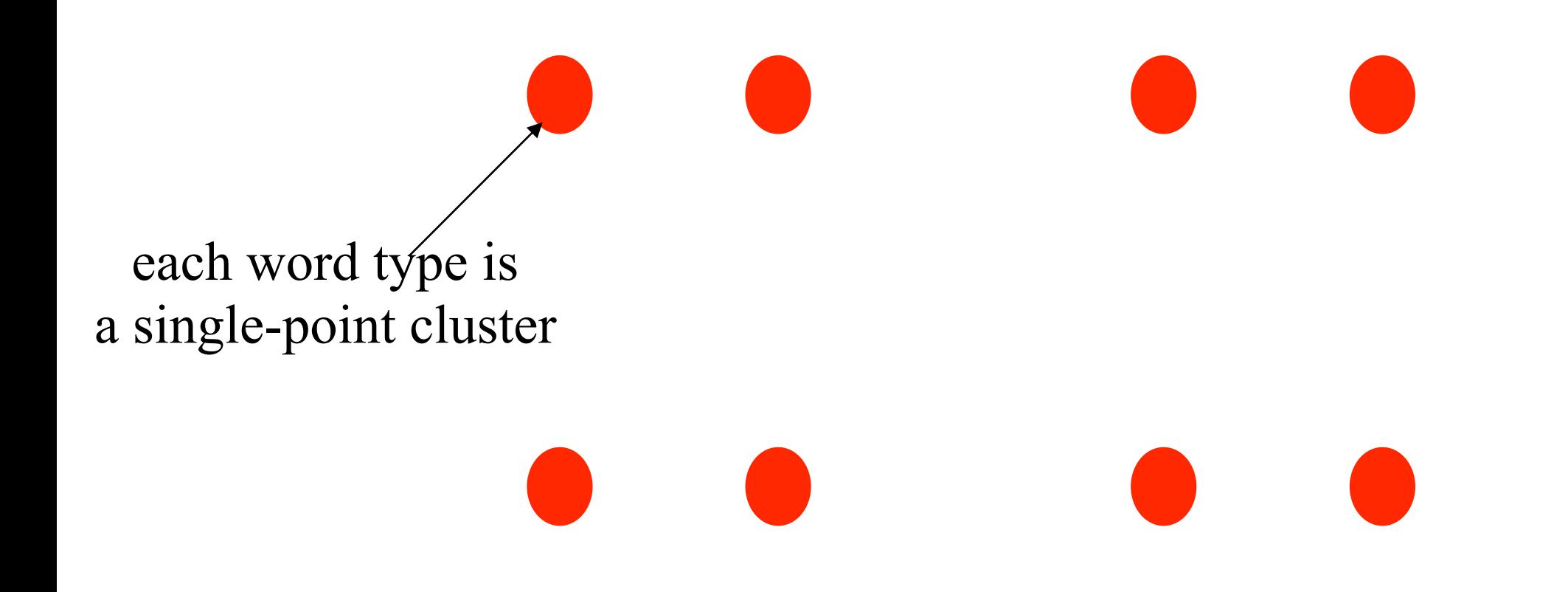

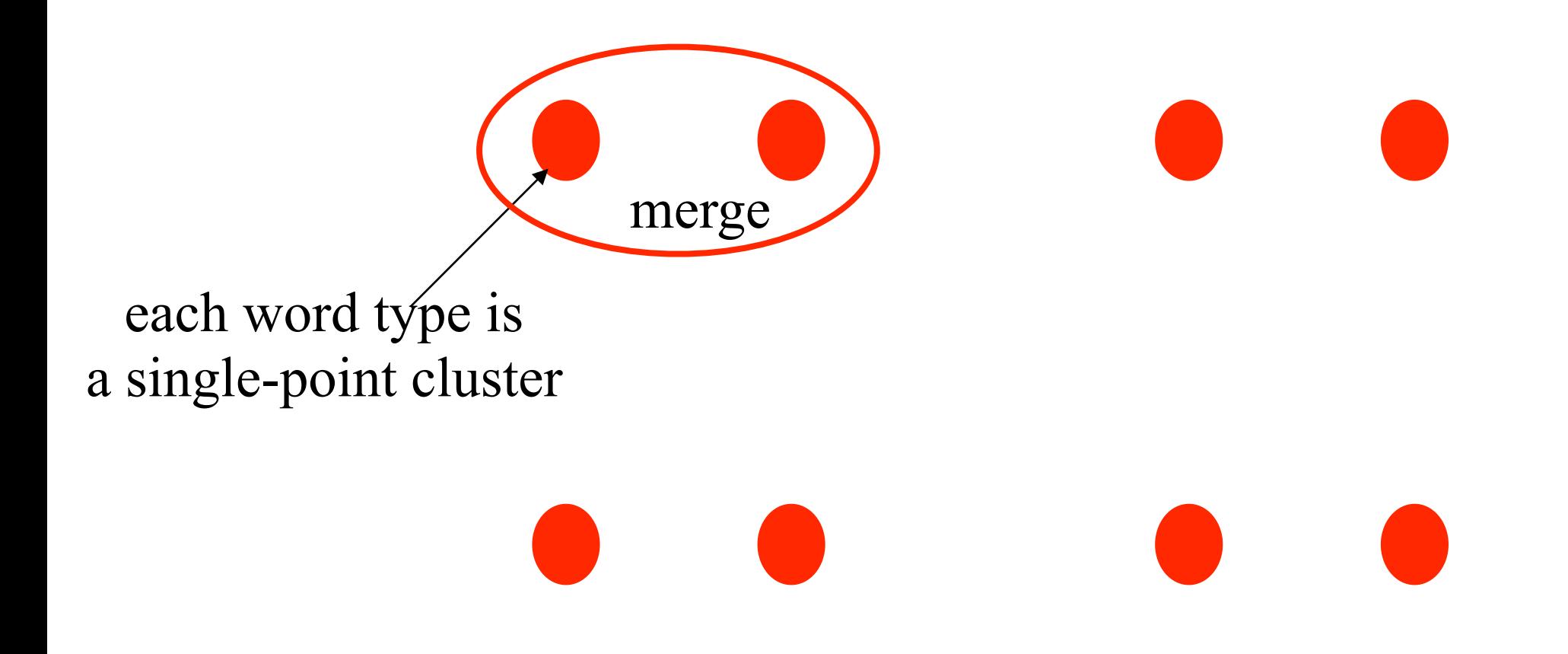

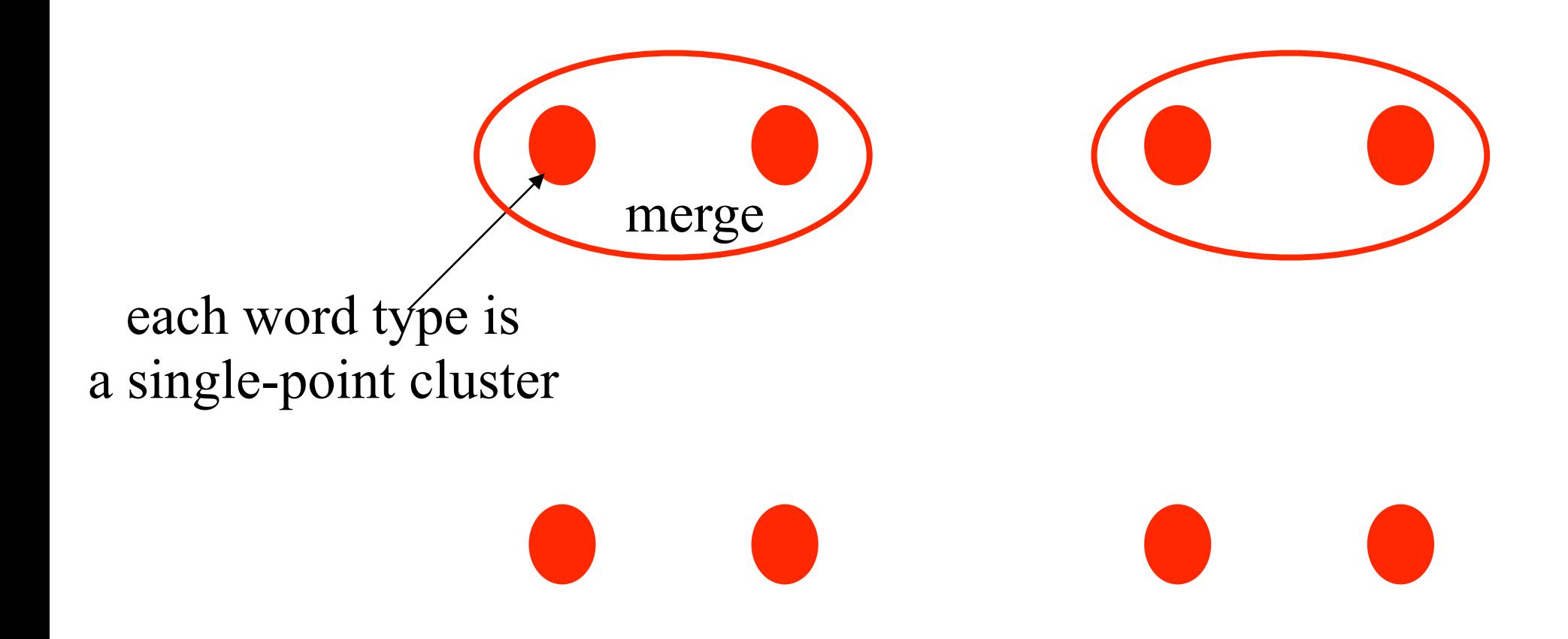

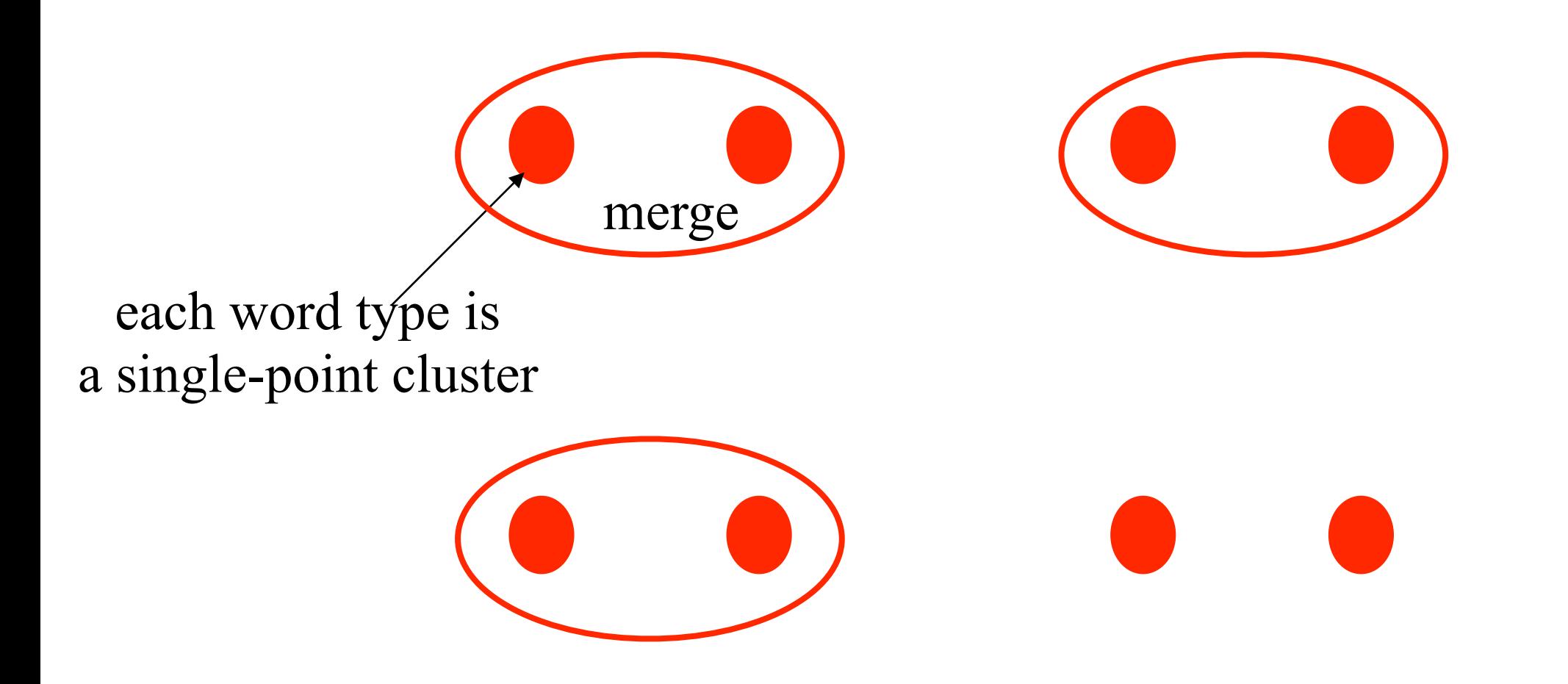

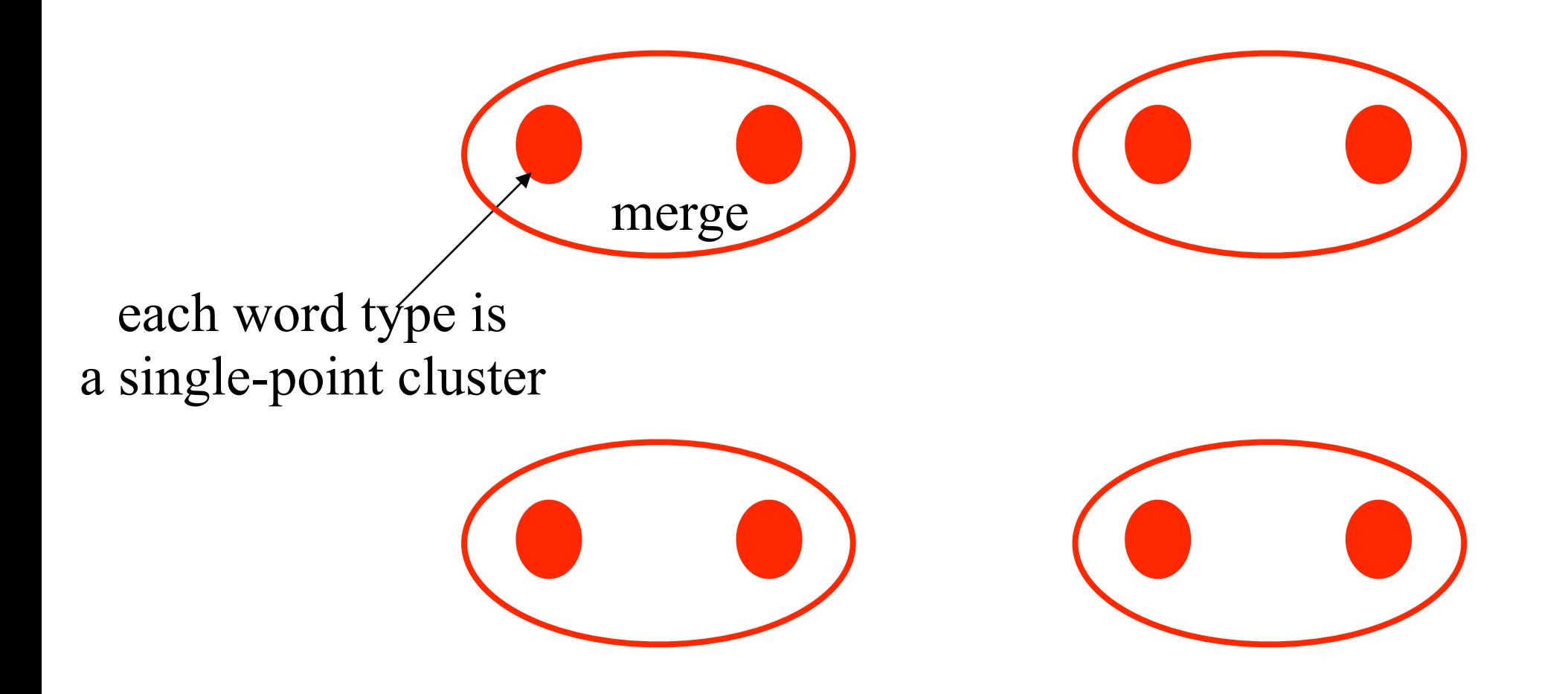

#### Bottom-Up Clustering – Single-Link

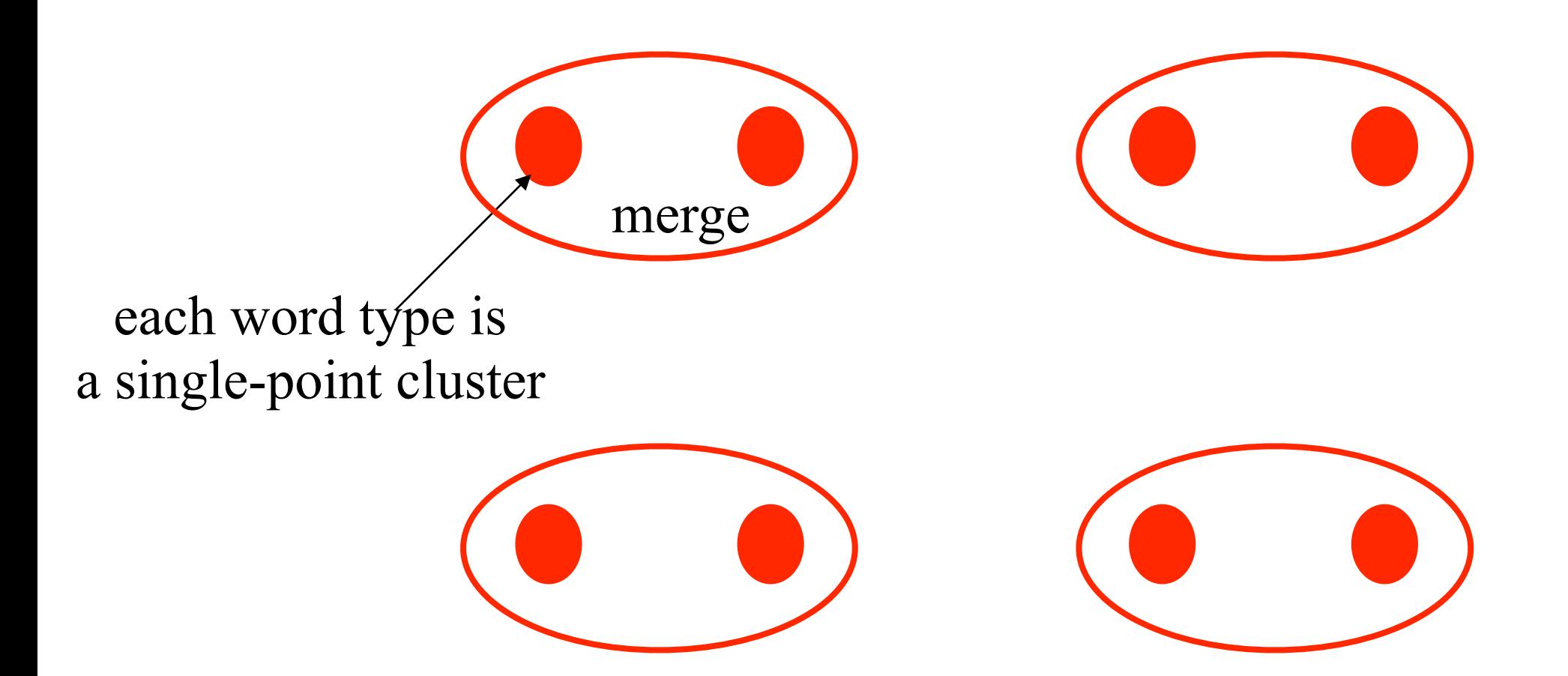

Again, merge closest pair of clusters: Single-link: clusters are close if any of their points are  $dist(A,B) = min dist(a,b)$  for a $\in A$ , b $\in B$ 

#### Bottom-Up Clustering – Single-Link

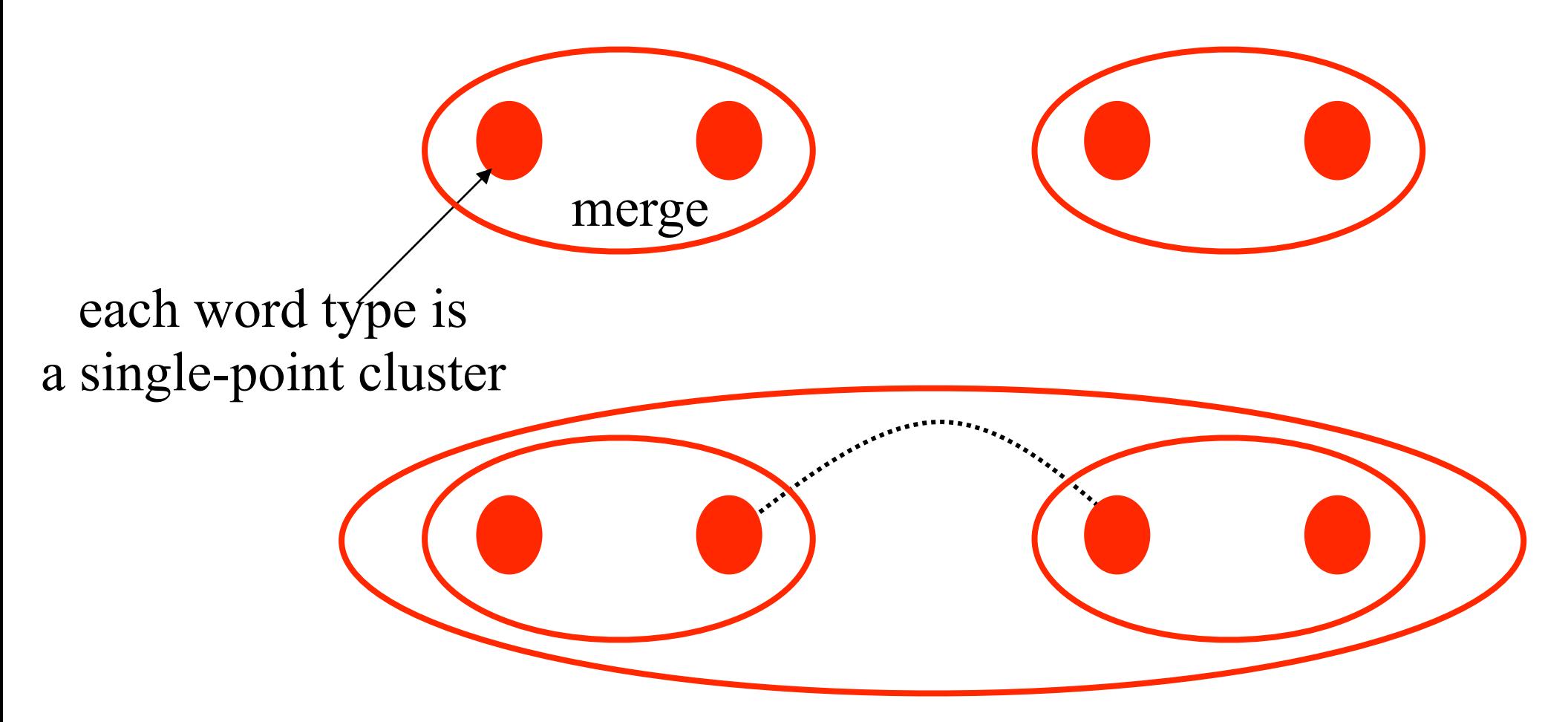

Again, merge closest pair of clusters: Single-link: clusters are close if any of their points are  $dist(A,B) = min dist(a,b)$  for a $\in A$ , b $\in B$ 

#### Bottom-Up Clustering – Single-Link

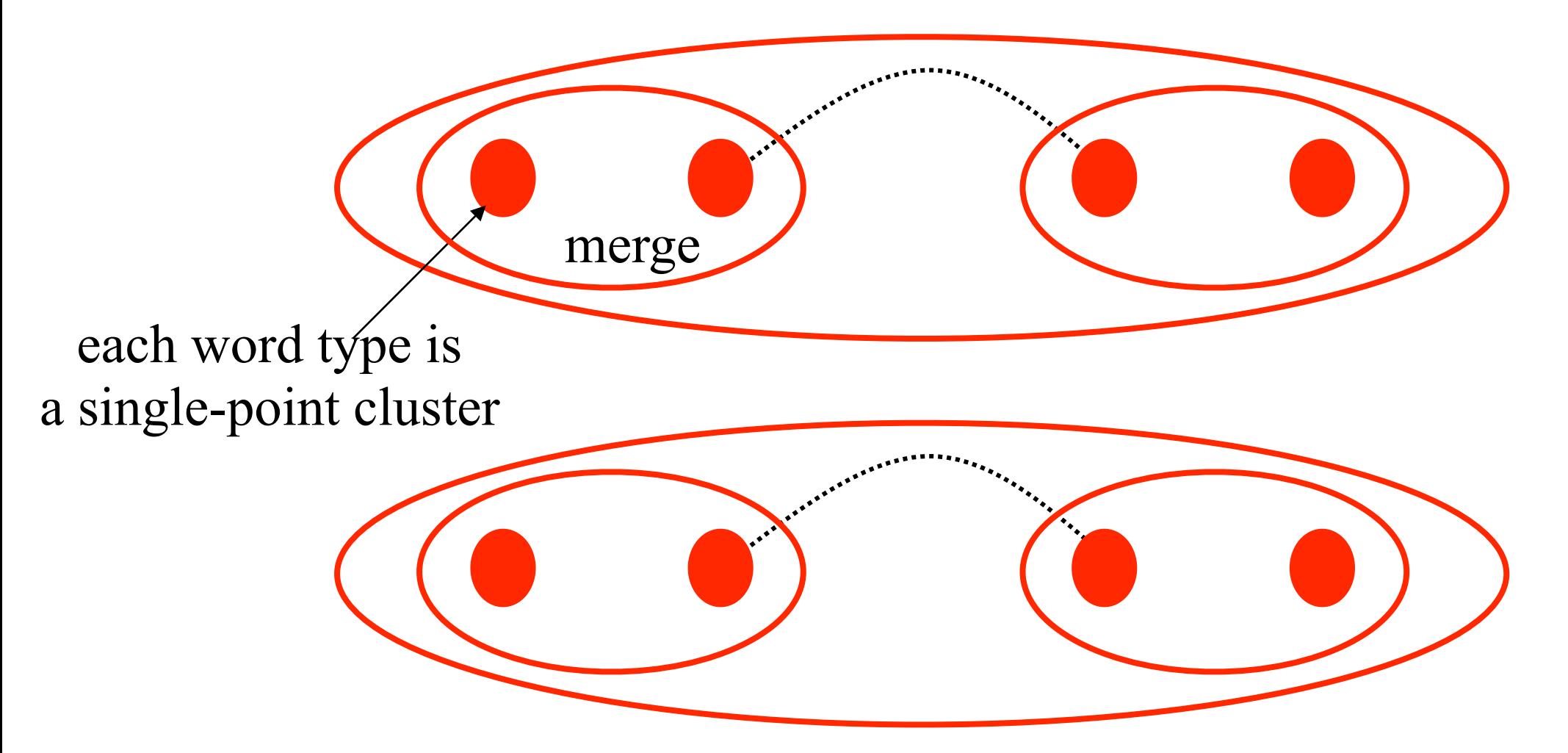

Again, merge closest pair of clusters: Single-link: clusters are close if any of their points are  $dist(A,B) = min dist(a,b)$  for a $\in A$ , b $\in B$ 

#### Bottom-Up Clustering

- Start with one cluster per point
- **Repeatedly merge 2 closest clusters** 
	- Single-link: dist( $A,B$ ) = min dist( $a,b$ ) for  $a \in A$ , b $\in B$
	- Complete-link: dist(A,B) = max dist(a,b) for  $a \in A$ , b $\in B$ 
		- too slow to update cluster distances after each merge; but E alternatives!

#### Bottom-Up Clustering

- **Start with one cluster per point**
- **Repeatedly merge 2 closest clusters** 
	- Single-link: dist( $A,B$ ) = min dist( $a,b$ ) for  $a \in A$ , b $\in B$
	- Complete-link: dist( $A,B$ ) = max dist( $a,b$ ) for  $a \in A$ , b $\in B$ 
		- too slow to update cluster distances after each merge; but E alternatives!
	- Average-link: dist(A,B) = mean dist(a,b) for  $a \in A$ , b $\in B$
	- **Centroid-link:** dist $(A, B) = dist(mean(A), mean(B))$

#### Bottom-Up Clustering

- **Start with one cluster per point**
- **Repeatedly merge 2 closest clusters** 
	- Single-link: dist(A,B) = min dist(a,b) for  $a \in A$ , b $\in B$
	- Complete-link: dist( $A,B$ ) = max dist( $a,b$ ) for  $a \in A$ , b $\in B$ 
		- too slow to update cluster distances after each merge; but E alternatives!
	- Average-link: dist(A,B) = mean dist(a,b) for  $a \in A$ , b $\in B$
	- **Centroid-link:** dist $(A, B) = dist(mean(A), mean(B))$
- **Stop when clusters are "big enough"** 
	- e.g., provide adequate support for backoff (on a development corpus)
### Bottom-Up Clustering

- **Start with one cluster per point**
- **Repeatedly merge 2 closest clusters** 
	- Single-link: dist( $A,B$ ) = min dist( $a,b$ ) for  $a \in A$ , b $\in B$
	- Complete-link: dist( $A,B$ ) = max dist( $a,b$ ) for  $a \in A$ , b $\in B$ 
		- too slow to update cluster distances after each merge; but E alternatives!
	- Average-link: dist(A,B) = mean dist(a,b) for  $a \in A$ , b $\in B$
	- **Centroid-link:** dist $(A, B) = dist(mean(A), mean(B))$
- **Stop when clusters are "big enough"** 
	- e.g., provide adequate support for backoff (on a development corpus)
- Some flexibility in defining dist(a,b)
	- Might not be Euclidean distance; e.g., use vector angle

- Viterbi version called "k-means clustering"
- **Full EM version called "Gaussian mixtures"**

- Viterbi version called "k-means clustering"
- **Full EM version called "Gaussian mixtures"**

- Viterbi version called "k-means clustering"
- **Full EM version called "Gaussian mixtures"**
- **Expectation step:** Use current parameters (and observations) to reconstruct hidden structure

- Viterbi version called "k-means clustering"
- **Full EM version called "Gaussian mixtures"**
- **Expectation step:** Use current parameters (and observations) to reconstruct hidden structure
- **Maximization step:** Use that hidden structure (and observations) to reestimate parameters

- Viterbi version called "k-means clustering"
- **Full EM version called "Gaussian mixtures"**
- **Expectation step:** Use current parameters (and observations) to reconstruct hidden structure
- **Maximization step:** Use that hidden structure (and observations) to reestimate parameters

- Viterbi version called "k-means clustering"
- **Full EM version called "Gaussian mixtures"**
- **Expectation step:** Use current parameters (and observations) to reconstruct hidden structure
- **Maximization step:** Use that hidden structure (and observations) to reestimate parameters
- **Parameters:** k points representing cluster centers

- Viterbi version called "k-means clustering"
- **Full EM version called "Gaussian mixtures"**
- **Expectation step:** Use current parameters (and observations) to reconstruct hidden structure
- **Maximization step:** Use that hidden structure (and observations) to reestimate parameters
- Parameters: k points representing cluster centers
- Hidden structure: for each data point (word type), which center generated it?

### Lexical translation

• How to translate a word  $\rightarrow$  look up in dictionary

Haus *— house, building, home, household, shell.*

- *• Multiple translations*
	- some more frequent than others
	- for instance: *house*, and *building* most common
	- special cases: *Haus* of a *snail* is its *shell*
- Note: During all the lectures, we will translate from a foreign language into English

1

f School of ..

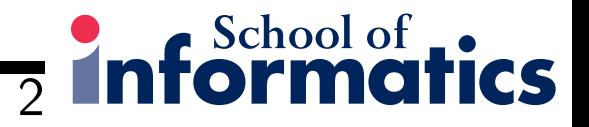

### Collect statistics

*•* Look at a *parallel corpus* (German text along with English translation)

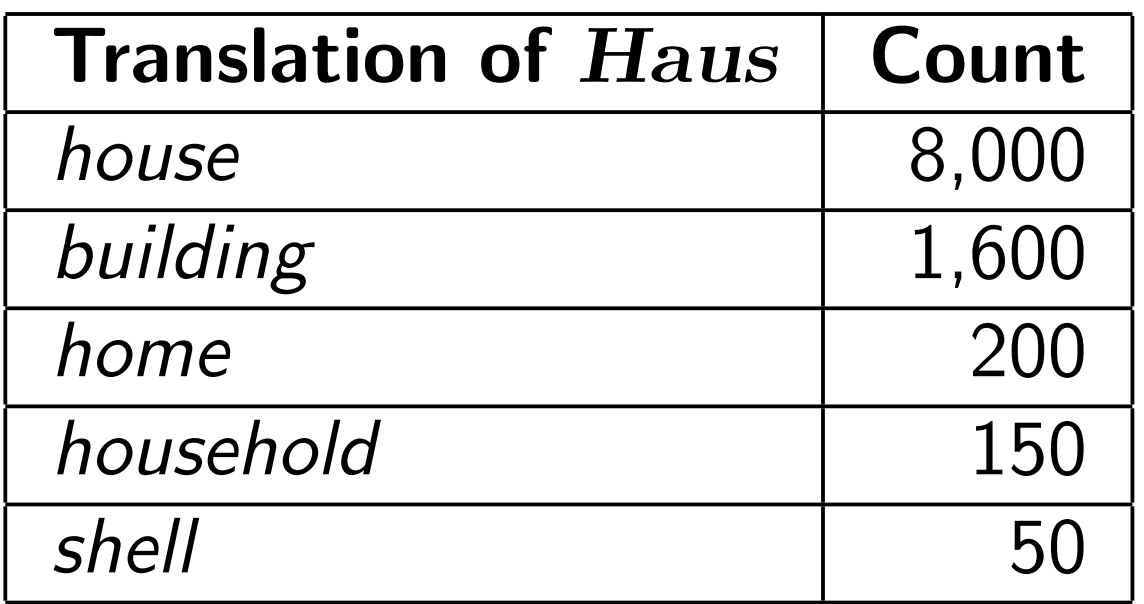

#### **3** Informatics

#### Estimate translation probabilities

*• Maximum likelihood estimation*

$$
p_f(e) = \begin{cases} 0.8 & \text{if } e = \text{house,} \\ 0.16 & \text{if } e = \text{building,} \\ 0.02 & \text{if } e = \text{home,} \\ 0.015 & \text{if } e = \text{household,} \\ 0.005 & \text{if } e = \text{shell.} \end{cases}
$$

Philipp Koehn **Filipp Koehn** JHU SS 6 July 2006

#### Alignment

• In a parallel text (or when we translate), we align words in one language with the words in the other

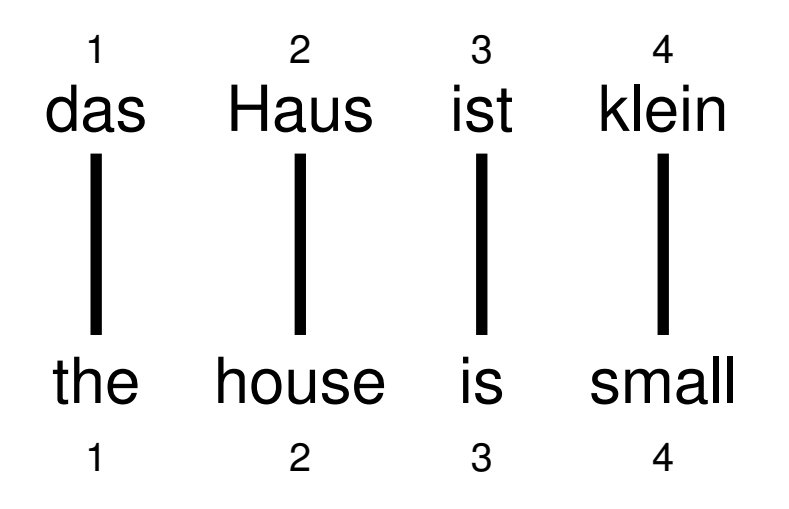

*•* Word *positions* are numbered 1–4

Philipp Koehn **JHU SS** 6 July 2006

<sup>2</sup> Informatics

#### Reordering

• Words may be **reordered** during translation

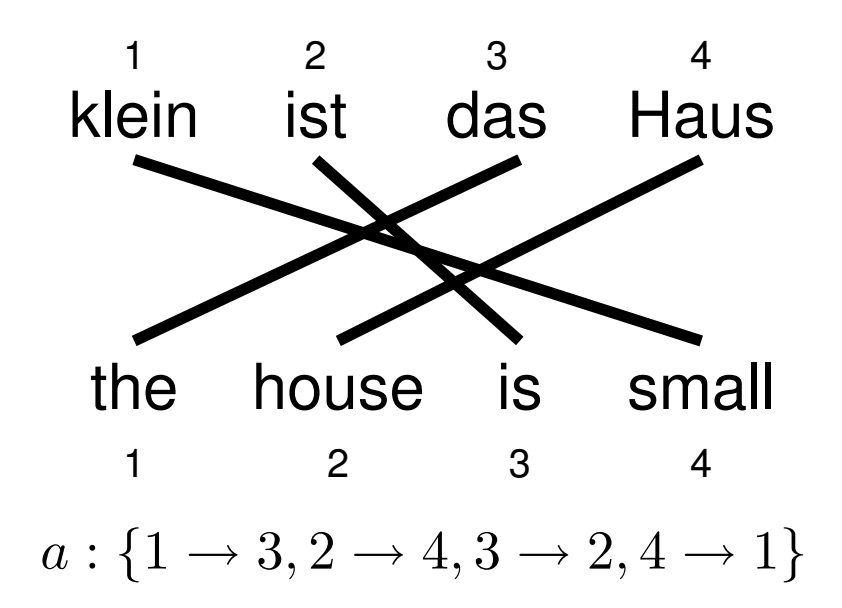

Philipp Koehn **JHU SS** 6 July 2006

**informatics** 

#### $\frac{1}{10}$  informatics

#### IBM Model 1

- *• Generative model*: break up translation process into smaller steps
	- IBM Model 1 only uses *lexical translation*
- *•* Translation probability
	- for a foreign sentence  $\mathbf{f} = (f_1, ..., f_{l_f})$  of length  $l_f$
	- $-$  to an English sentence  $\mathbf{e} = (e_1, ..., e_{l_e})$  of length  $l_e$
	- with an alignment of each English word *e<sup>j</sup>* to a foreign word *f<sup>i</sup>* according to the alignment function  $a : j \rightarrow i$

$$
p(\mathbf{e}, a|\mathbf{f}) = \frac{\epsilon}{(l_f+1)^{l_e}} \prod_{j=1}^{l_e} t(e_j|f_{a(j)})
$$

 $-$  parameter  $\epsilon$  is a *normalization constant* 

Philipp Koehn JHU SS 6 July 2006

#### Example

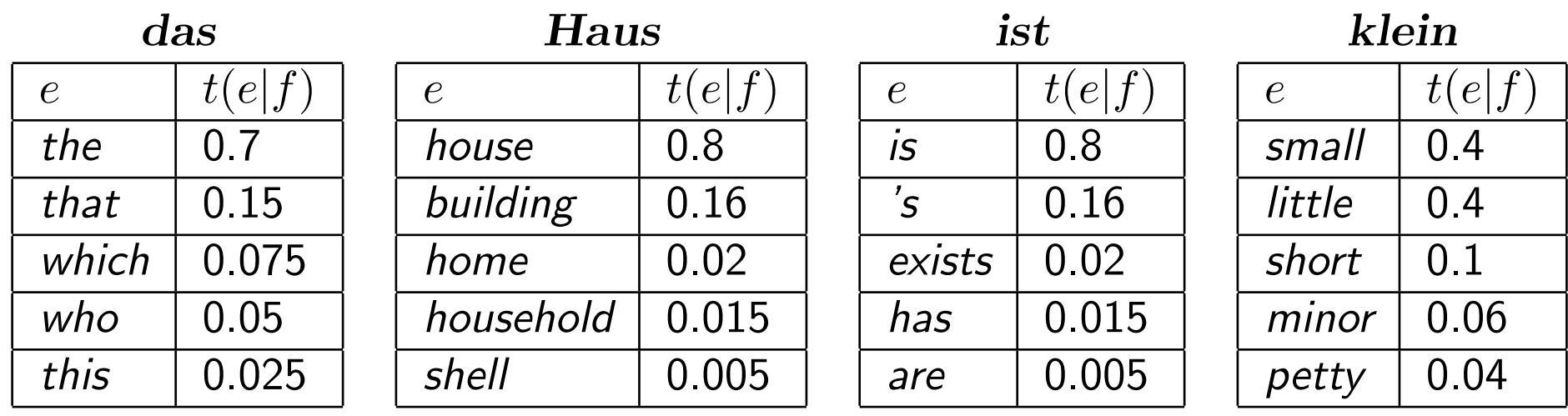

$$
p(e, a|f) = \frac{\epsilon}{4^3} \times t(\text{the}|\text{das}) \times t(\text{house}|\text{Haus}) \times t(\text{is}|\text{ist}) \times t(\text{small}|\text{kein})
$$
  
=  $\frac{\epsilon}{4^3} \times 0.7 \times 0.8 \times 0.8 \times 0.4$   
= 0.0028 $\epsilon$ 

Philipp Koehn **JHU SS** 6 July 2006

 $\frac{1}{11}$  informatics

 $\frac{1}{12}$  informatics

#### Learning lexical translation models

- *•* We would like to *estimate* the lexical translation probabilities *t*(*e|f*) from a parallel corpus
- *•* ... but we do not have the alignments
- *•* Chicken and egg problem
	- if we had the *alignments*,
		- $\rightarrow$  we could estimate the *parameters* of our generative model
	- if we had the *parameters*,
		- → we could estimate the *alignments*

Philipp Koehn JHU SS 6 July 2006

#### **13** Informatics

#### EM algorithm

#### *•* Incomplete data

- if we had *complete data*, would could estimate *model*
- if we had *model*, we could fill in the *gaps in the data*
- *•* Expectation Maximization (EM) in a nutshell
	- initialize model parameters (e.g. uniform)
	- assign probabilities to the missing data
	- estimate model parameters from completed data
	- iterate

Philipp Koehn **JHU SS** 6 July 2006

#### Symmetrizing word alignments

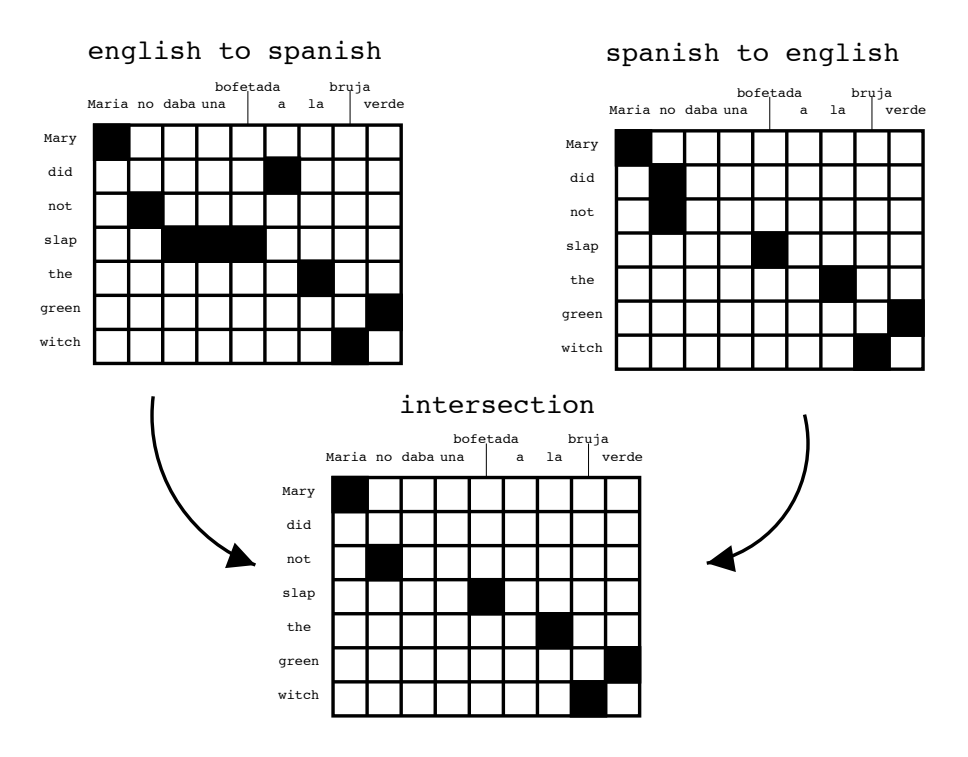

*• Intersection* of GIZA++ bidirectional alignments

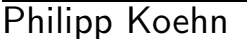

Philipp Koehn JHU SS 6 July 2006

35 Informatics

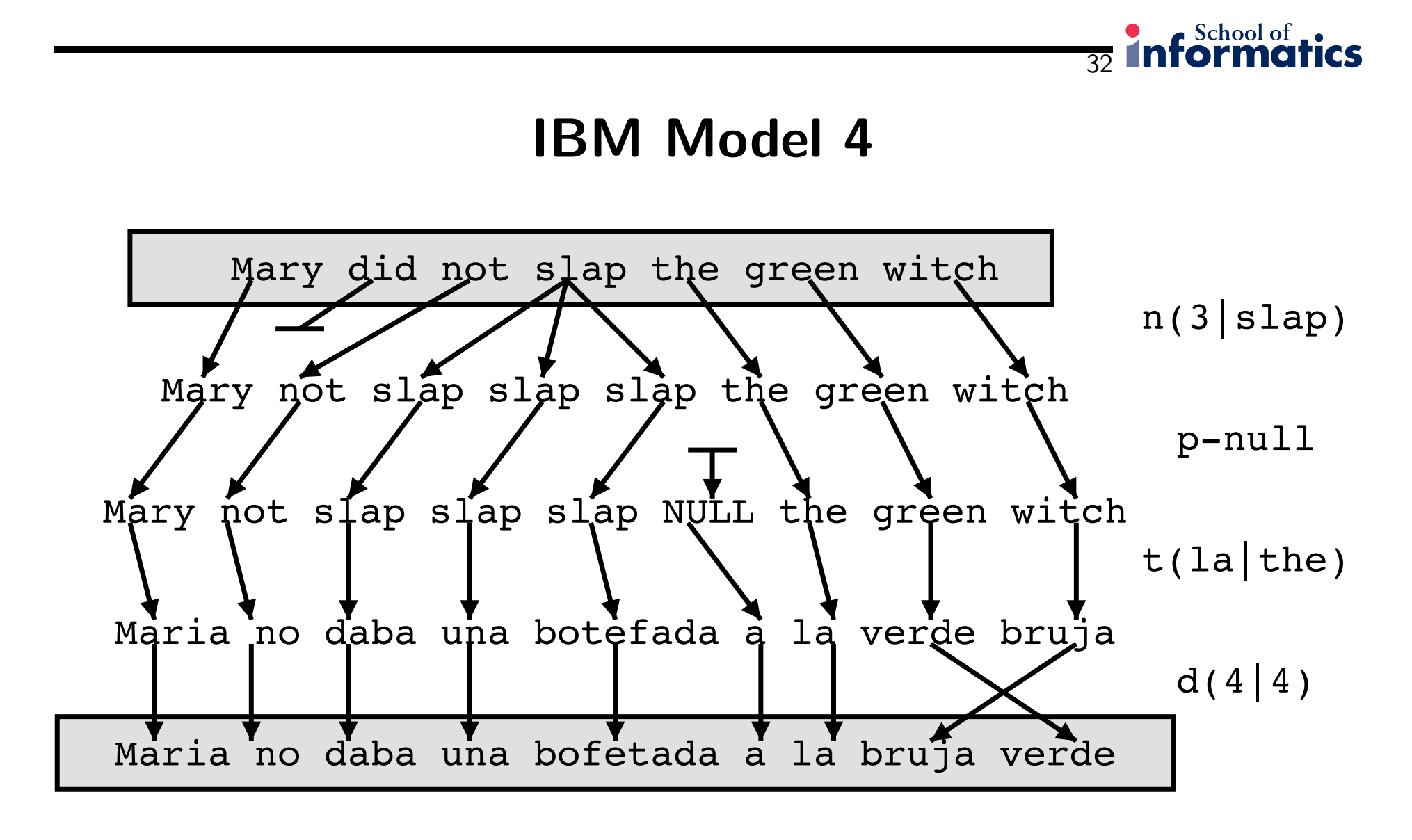

Philipp Koehn **JHU SS** 6 July 2006

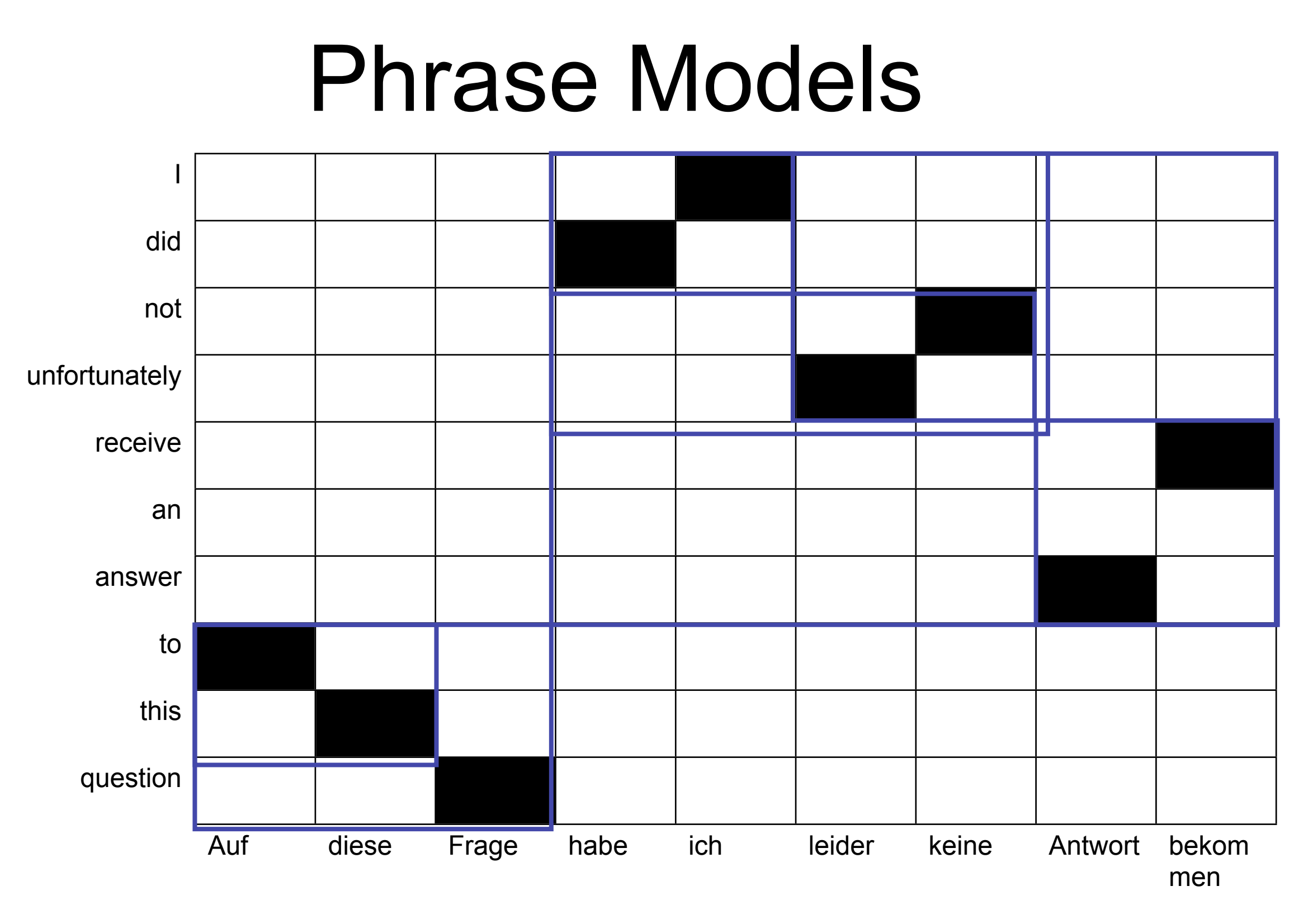

Some good phrase pairs.

## Phrase Models

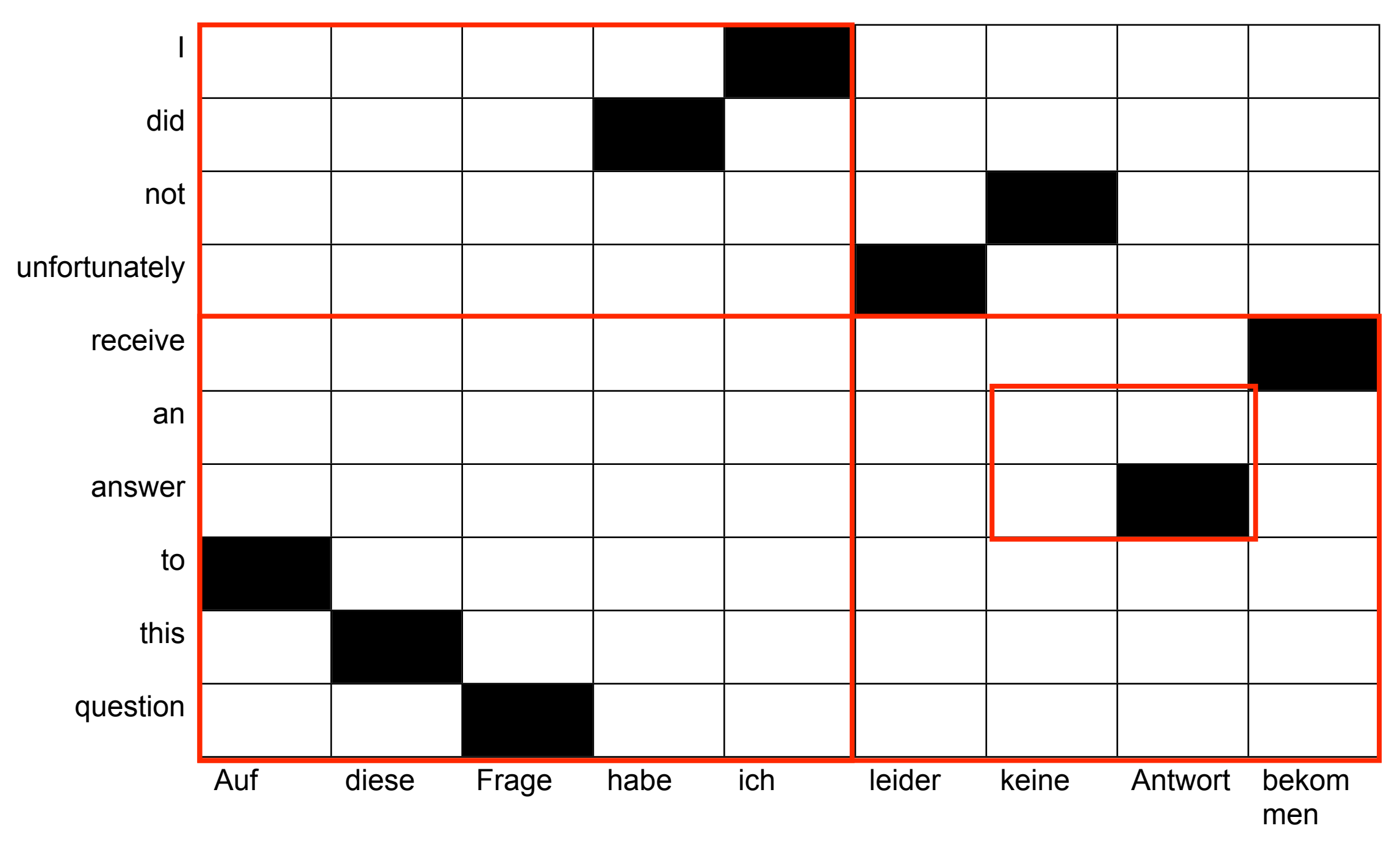

Some bad phrase pairs.

# Synchronous Grammars

- Just like monolingual grammars except... –Each rule involves pairs (tuples) of nonterminals –Tuples of elementary trees for TAG, etc.
- First proposed for source-source translation in compilers
- Can be constituency, dependency, lexicalized, etc.
- Parsing speedups for monolingual grammar don't necessarily work

–E.g., no split-head trick for lexicalized parsing

• Binarization less straightforward

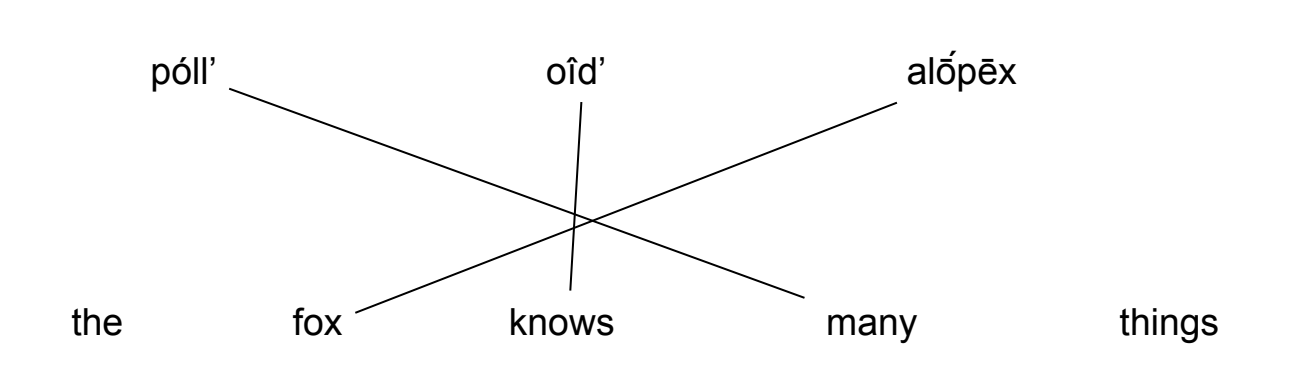

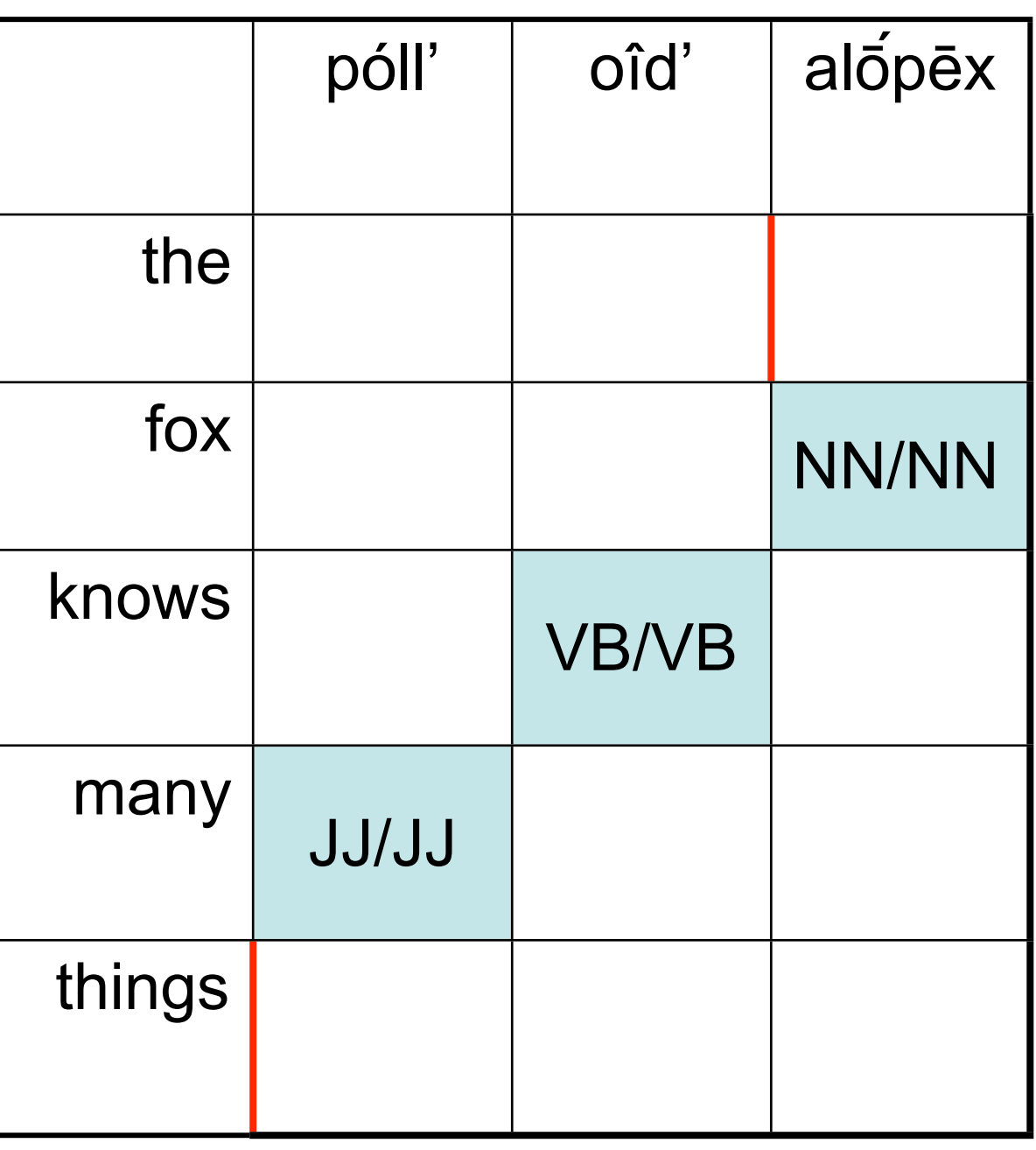

*A variant of CKY chart parsing.*

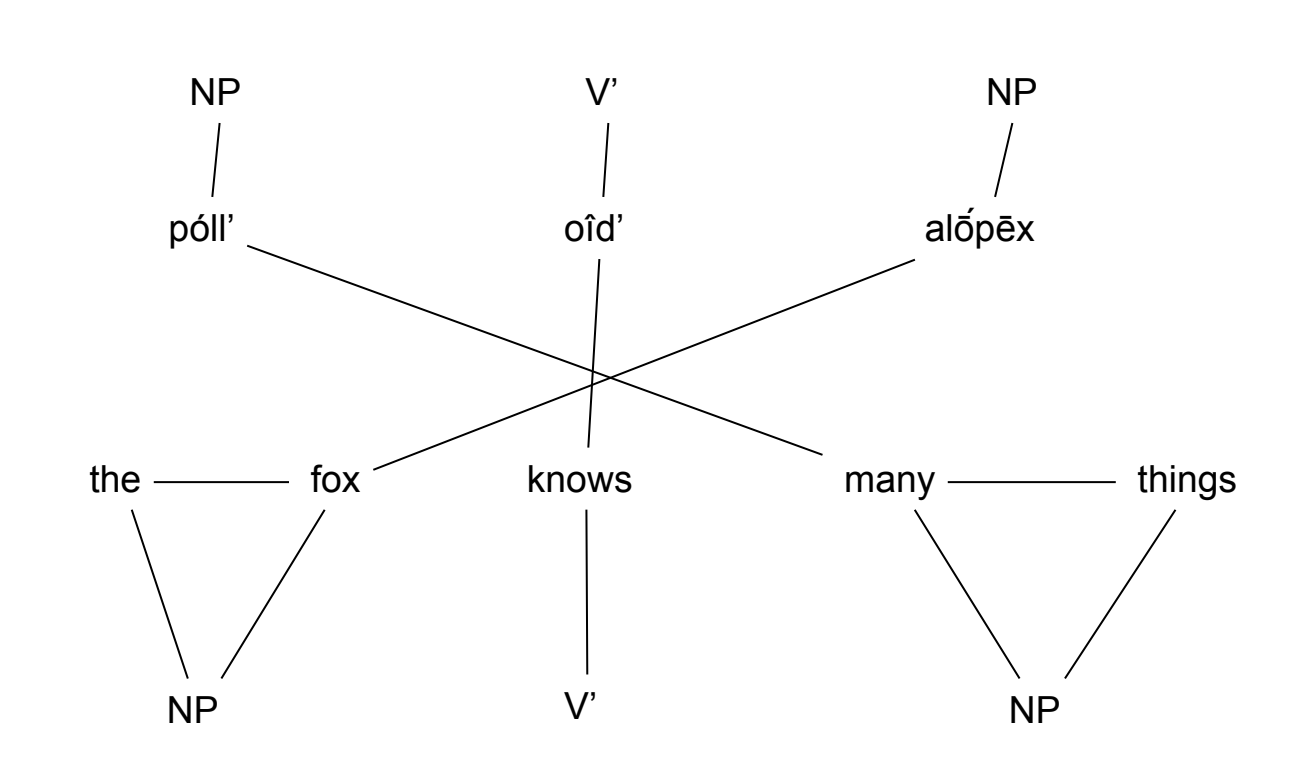

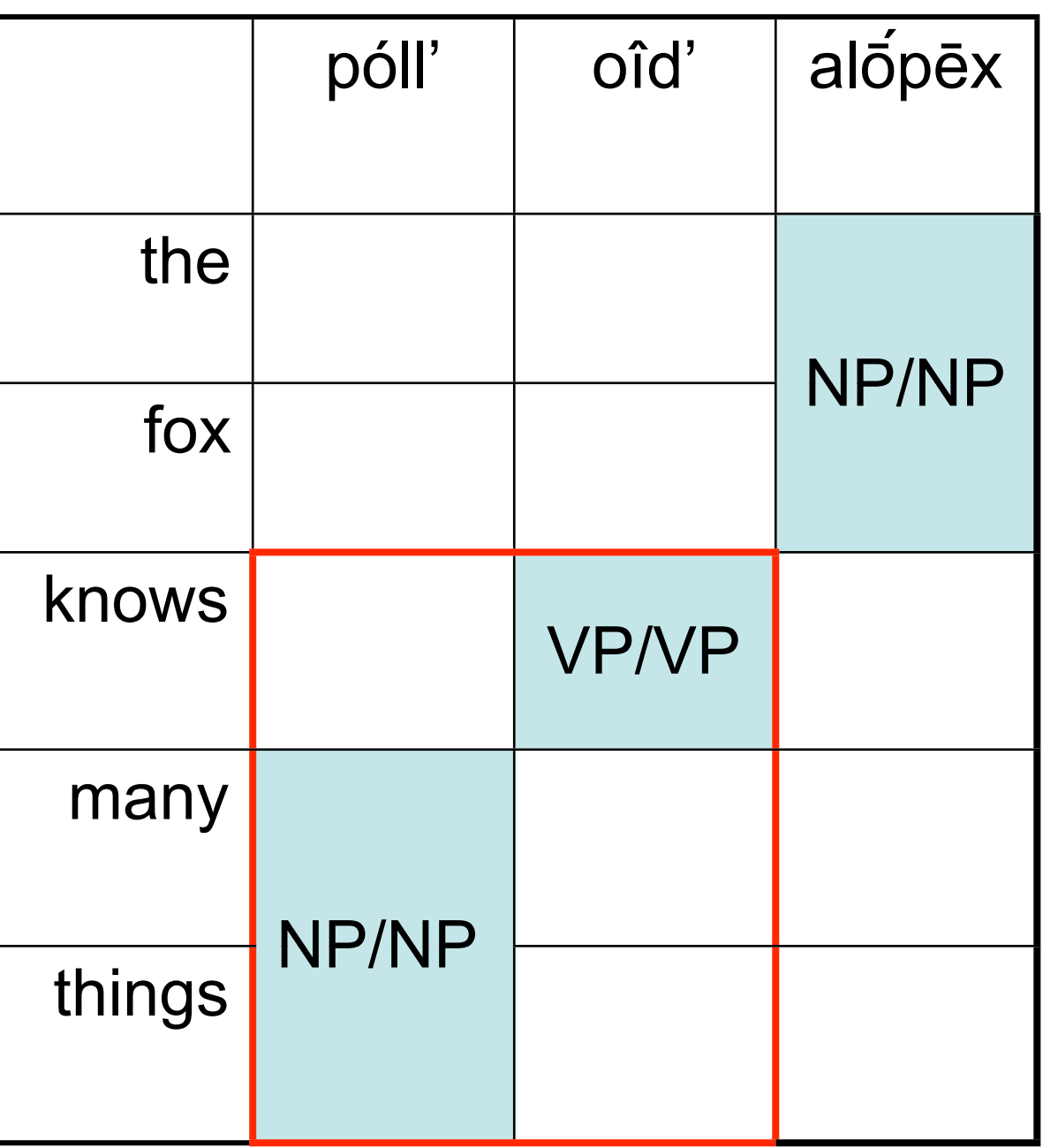

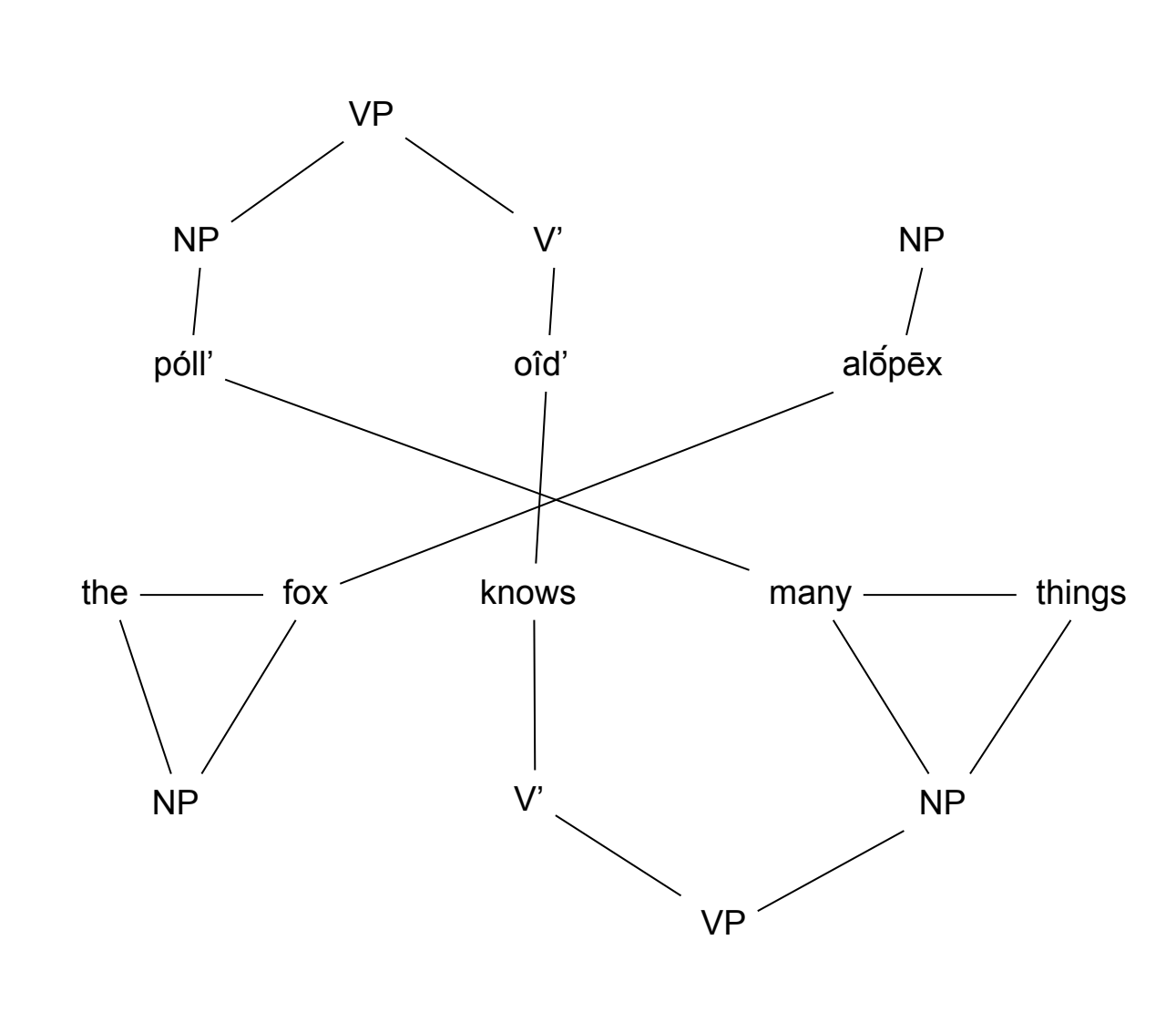

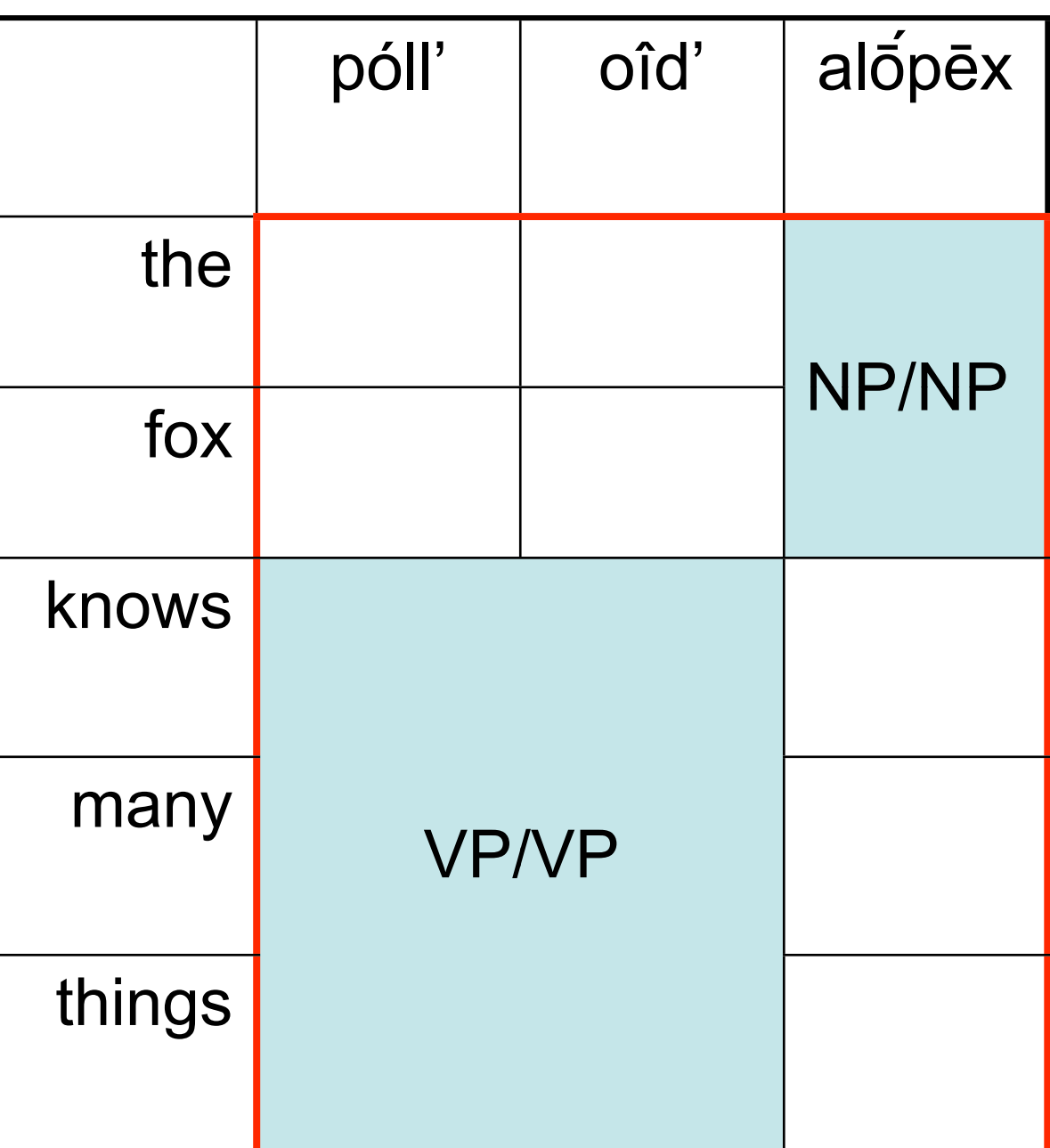

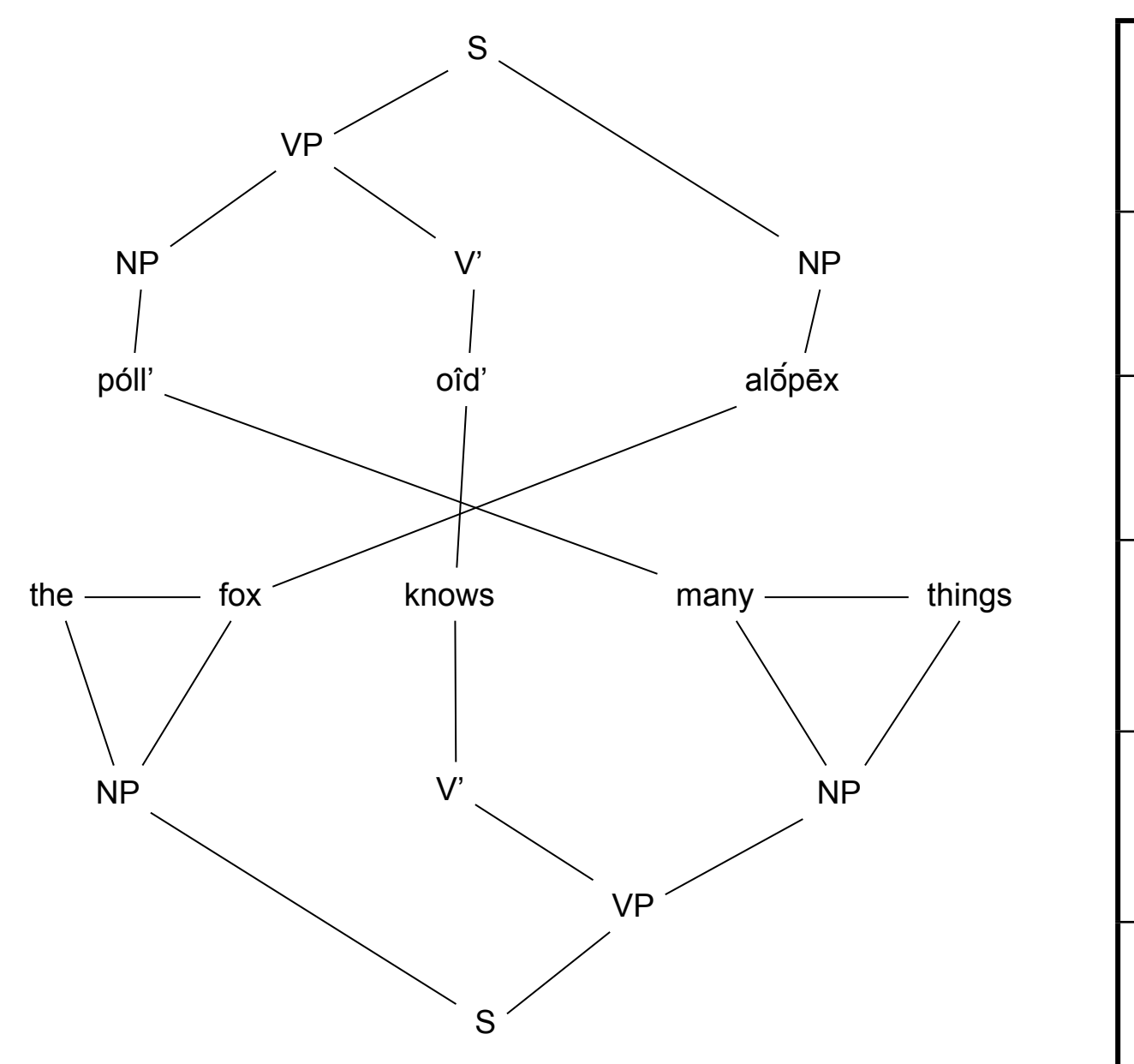

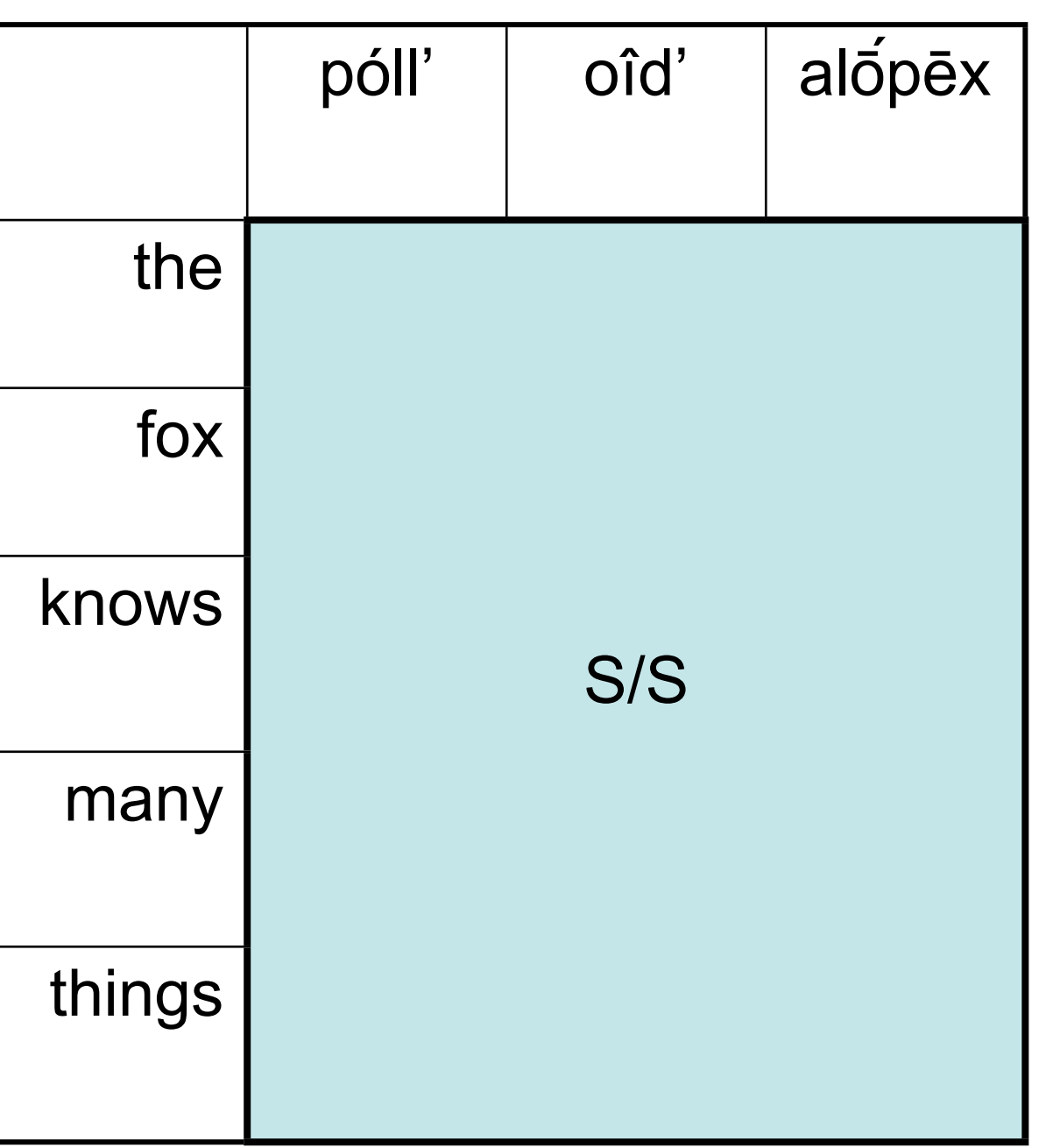